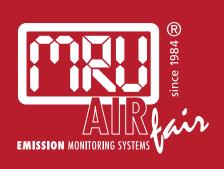

# **OPTIMA**USER MANUAL

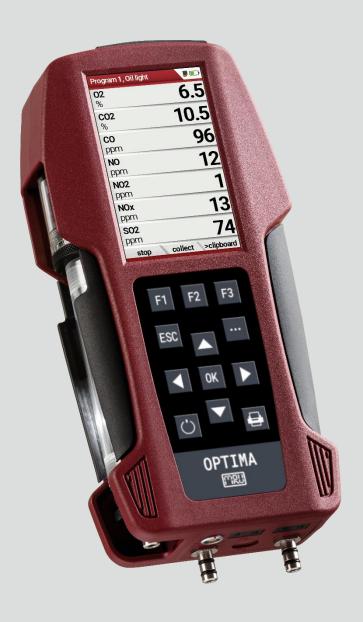

# Producer:

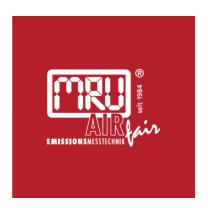

# MRU · Messgeräte für Rauchgase und Umweltschutz GmbH

Fuchshalde 8 + 12 74172 Neckarsulm-Obereisesheim Fon 07132 99620 · Fax 07132 996220 info@mru.de · www.mru.eu

Legal notices / Intellectual property rights comments Original user manual © 2023 by MRU

No part of this manual my be published in any form (print, fotocopy, electronic media or any other publication form) without a written approval by the publisher.

All user trade marks and name mark descriptions, even those which are not marked as such, are properties of the respective owners.

Edition: 2023-07-03, V.1.15.EN

# **Table of contents**

| 1 | Inf   | ormation for product and safety                       | 7  |
|---|-------|-------------------------------------------------------|----|
|   | 1.1.  | Safety manual                                         |    |
|   | 1.2.  | Safety precautions                                    | 7  |
|   | 1.3.  | Ensure safety                                         | 8  |
|   | 1.4.  | Important general information (EN 50379 and VDI 4206) | 8  |
|   | 1.5.  | User guideline for rechargeable batteries             | 9  |
| 2 | Int   | roduction                                             | 10 |
|   | 2.1.  | Intended use                                          | 10 |
|   | 2.2.  | About us                                              | 11 |
|   | 2.3.  | Packaging                                             | 12 |
|   | 2.4.  | Return of hazardous materials                         | 12 |
|   | 2.5.  | Return of electronic equipment                        | 12 |
| 3 | De    | scription                                             | 13 |
|   | 3.1.  | Gas flow diagram                                      | 13 |
|   | 3.2.  | Analyser                                              | 14 |
|   | 3.3.  | Condensate seperator (water trap)                     | 15 |
|   | 3.4.  | Extraction probes                                     | 19 |
| 4 | Ор    | erating                                               | 20 |
|   | 4.1.  | Display                                               | 20 |
|   | 4.2.  | Keypad                                                | 21 |
|   | 4.3.  | Menu structure                                        | 22 |
| 5 | Firs  | st usage                                              |    |
|   | 5.1.  | Preparatory steps                                     | 23 |
|   | 5.2.  | Customize settings                                    | 23 |
|   | 5.3.  | Export and import settings                            | 25 |
|   | Exp   | ort user settings                                     | 25 |
|   | Imp   | oort user settings                                    | 26 |
|   | 5.4.  | Set measurement                                       | 26 |
|   | 5.5.  | Set Bluetooth parameters                              | 28 |
|   | 5.6.  | Setting date and time                                 | 29 |
|   | 5.7.  | Configure measurement program                         | 29 |
|   | 5.8.  | Set CO-Limit                                          | 30 |
|   | 5.9.  | Change measurement program name                       | 30 |
|   | 5.10. | Select fuel types and O <sub>2</sub> reference        | 31 |
|   |       | d fuels to fuel type selection                        |    |
|   | Set   | O2-reference                                          | 32 |
|   |       | Define user fuel type                                 |    |
|   | 5.12. | Define measurement window                             | 34 |
|   | 5.13. | Configure zoom window                                 | 35 |

| 6 | Pr    | epare measurement                                   | 36 |
|---|-------|-----------------------------------------------------|----|
|   | 6.1.  | Perform overall visual inspection                   |    |
|   | 6.2.  | Ensure power supply                                 | 36 |
|   | 6.3.  | Automatic Auto-off function                         | 36 |
|   | 6.4.  | Measuring with grid power supply / Battery charging | 36 |
|   | 6.5.  | Measurements in battery mode (battery monitoring)   |    |
|   | 6.6.  | Operating temperature                               |    |
|   | 6.7.  | Control Condensate separator                        |    |
|   | 6.8.  | Connections and tightness                           |    |
|   | 6.9.  | Automatic zero point                                |    |
|   | Re    | peat zeroing                                        | 38 |
| 7 |       | rforming measurement                                |    |
|   | 7.1.  | Perform Gas measurement                             | 39 |
|   |       | re flow search                                      |    |
|   |       | ect Measurement program                             |    |
|   |       | easurement window                                   |    |
|   | CC    | purging                                             | 42 |
|   | 7.2.  | Performing measurements with measurement assistant  | 43 |
|   |       | itch on the measurement assistant                   |    |
|   |       | e templates                                         |    |
|   |       | llect measurement                                   |    |
|   |       | set collected measurements                          |    |
|   |       | nt collected measurements                           |    |
|   |       | lividualise function key F2                         |    |
|   |       | insmitting measurements to MRU4u                    |    |
|   |       | insmitting measurements to MRU4u via QR code        |    |
|   | Tra   | Insmitting measurements via QR code ZIV             | 50 |
|   | Sto   | ore measurements                                    | 51 |
|   | Se    | nd messages as E-Mail                               | 52 |
|   | 7.3.  | Temporary buffer                                    | 52 |
|   | Sto   | ore values into temporary buffer                    | 53 |
|   | Ov    | erwrite measured values in temporary buffer         | 55 |
|   | 7.4.  | Perform Annular-gap test                            |    |
|   | 7.5.  | Perform Test program                                |    |
|   | 7.6.  | CO/H2 and CO high (optional)                        |    |
|   | 7.7.  | Non-continuous draft measurement                    |    |
|   | 7.8.  | Perform pressure measurement                        |    |
|   | 7.9.  | Perform Differential temperature measurement        |    |
|   | 7.10. | Store measurement values                            | 60 |
|   | En    | ter T-boiler, Soot and Derivative                   | 61 |

# USER MANUAL OPTIMA

|   | 7.11.        | Print measurement values                                    | 62 |
|---|--------------|-------------------------------------------------------------|----|
|   | On           | en menu print-out                                           | 62 |
|   |              | nt measurement results with Speedprinter                    |    |
|   |              | nt measurement results with Highspeed-Bluetooth-            |    |
|   |              | ermoprinter                                                 | 65 |
|   | 7 12         | Stop measurement                                            | 66 |
|   |              | Last measured values                                        |    |
| _ | _            |                                                             |    |
| 8 |              | ta storage                                                  |    |
|   | 8.1.         | Organize data storage                                       |    |
|   | 8.2.<br>8.3. | Call up information about Memory info  Sites administration |    |
|   | 0.5.         | Sites administration                                        | 00 |
|   | Cre          | ate new site                                                | 68 |
|   | Vie          | w sites                                                     | 69 |
|   |              | ange sites                                                  |    |
|   | Del          | ete sites                                                   | 70 |
|   | 8.4.         | Transfer data via using SD card                             | 71 |
|   | lmr          | port sites                                                  | 72 |
|   |              | port sites                                                  |    |
|   |              | port measurements                                           |    |
|   | 8.5.         |                                                             |    |
|   |              |                                                             |    |
|   |              | w measurements                                              |    |
|   | Del          | ete measurements                                            | 76 |
| 9 | Ext          | ras / Adjustment                                            | 78 |
|   | 9.1.         | Service menu                                                |    |
|   | 9.2.         | Default settings                                            |    |
|   | 9.3.         | Service values                                              |    |
|   | 9.4.         | Performing leak test                                        |    |
|   | 9.5.         | Contents SD card                                            |    |
|   | 9.6.         | Device info                                                 | 84 |
|   | Ор           | tions list                                                  | 84 |
|   | Ser          | vice history                                                | 85 |
| 1 | 0 N          | Naintenance and care                                        | 86 |
|   | 10.1.        | Cleaning and care                                           | 86 |
|   | 10.2.        | Maintenance                                                 | 86 |
|   | 10.3.        | Service messages                                            | 86 |
| 1 | 1 C          | Option Gas flow measurement                                 | 87 |
| - |              | Connect Prandtl (Pitot) tube                                |    |
|   |              | Open menu Gas flow measurement                              |    |
|   |              | Define settings and parameters                              |    |

# USER MANUAL OPTIMA

| 11.4. Enter Cross section area                      | 90  |
|-----------------------------------------------------|-----|
| 11.5. Perform measurement                           | 90  |
| 12 Option: Monitoring flow rate                     | 92  |
| 13 Option: Auto-measurement                         | 93  |
| 14 Option: Perform measurements with Extraction box | 95  |
| 14.1. Attach Extraction box to analyser             | 95  |
| 14.2. Connect Extraction box to analyser            | 96  |
| 14.3. Activate Extraction box                       | 97  |
| 14.4. Perform measurement                           | 98  |
| 15 Prefilter for high dust concentrations           | 99  |
| 16 Appendix                                         |     |
| 16.1. Technical data                                |     |
| 16.2. Analysis and calculation                      |     |
| 16.3. Reset analyser                                |     |
| 16.4. Troubleshooting                               |     |
|                                                     |     |
| Troubleshooting on the analyser                     |     |
| Troubleshooting condensate separator                | 109 |
| 16.5. Update firmware                               | 110 |
|                                                     | 110 |
| Check current firmware version                      |     |
| Prepare SD card                                     |     |
| Perform firmware update                             |     |
| Check new firmware version                          | 111 |
| 16.6. Display your own logo                         | 113 |
| Create your own logo                                | 113 |
| Import logo into analyser                           | 115 |

# 1 Information for product and safety

# 1.1. Safety manual

All general information and safety precautions of MRU products are listed in the supplied separate safety manual.

Therefore, this manual must be read and observed before the first use of the instrument.

Instrument-specific safety and warning requirements in this manual are prefixed before dangerous actions.

# 1.2. Safety precautions

The used categories of safety precautions are here explained once more.

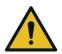

### **A** DANGER

Identifies an immediate, impending hazard that, if ignored, will result in severe bodily injuries or death.

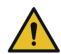

# **WARNING**

Identifies an immediate, impending hazard that, if ignored, may result in severe bodily injuries, material damage or death.

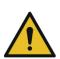

# **A** CAUTION

Identifies a possibly dangerous situation that, if ignored, may result in minor injuries.

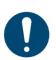

# **ATTENTION**

Identifies a possibly harmful situation that, if ignored, may result in damages to the device or its surroundings.

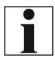

# NOTE

Identifies user tips and other especially important information.

The explanation of safety notices:

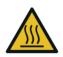

# **A** CAUTION

**HOT** – danger of burns and fire hazards from gas extraction probe.

Physical harm and property damage can be caused.

► Cool down the probe tube.

# 1.3. Ensure safety

- ▶ Please read the user manual completely before the first use.
- ▶ Only use the analyser for the intended use and within the parameters specified in the technical data.
- ► Do not use any violence.
- ► Avoid falls
- ▶ Do not put the analyser into use, if the housing, power supply unit or supply leads are damaged.
- ➤ Do not store the analyser together with solvents. Do not use desiccants.
- ➤ Only carry out maintenance and service work on this analyser as described in the User Manual. Observe the prescribed action steps.
- ➤ Operate the analyser only in closed, dry rooms and protect it from rain and moisture.
- ► When operating the analyser on mains power, operate it only with the mains adapter supplied.
- ▶ Do not use the metal tube of the gas sampling probe or other metallic parts / accessories as electrical conductors.
- ➤ The analyser must not be located in the immediate vicinity of open fire or great heat.
- ➤ The specified temperature range of the gas sampling probe must not be exceeded, otherwise the probe tube and temperature sensor will be destroyed.

# 1.4. Important general information (EN 50379 and VDI 4206)

- The analyser is not designed to be used for continuous measurements
- Before using the analyser verify the condition of the various parts of the analyser, such as the probe, the ambient air conditions, the condensate separator, star filter and the connectors for damage and/or blockages.
- When starting the analyser up it will take between 1 3 minutes to set to zero depending on the condition of the sensors and ambient conditions. (Zeroing).
- The minimum zeroing time of the analyser to achieve correct measurement values can be expected by 1.5 minutes!
- Exposure to acids; aggressive gases such as Sulphur; vapours such as thinners, gasoline, alcohol and paint, etc. can damage, reduce the life of, or destroy the sensors
- Die Lebenserwartung der Sensoren beträgt, abhängig von Nutzung, Wartung und Pflege des Messgerätes bei dem O<sub>2</sub> Sensor ca. 2 Jahre und bei dem CO Sensor ca. 2-3 Jahre.
- The life of the sensors depends on how they are used, maintained and treated. Typical average life expectations are: O2 - 2 years; CO -2 - 3 years and NO - 3 years.

• The use of the analyser for regulatory purposes is subject to special regulations (for example a periodical examination of the analyser). Please obtain the appropriate regulations from your local responsible authority.

# 1.5. User guideline for rechargeable batteries

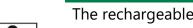

The rechargeable batterie is installed inside the analyser and is not accessible to the end customer. However, the following instructions must generally be observed when handling lithium-ion rechargeable batteries.

NOTE

- ▶ The rechargeable battery can only be used in this analyser.
- ▶ Do not throw the rechargeable battery into a fire, charge it at high temperatures and store it in a hot environment.
- ▶ Do not deform, short-circuit or modify the rechargeable battery.
- ▶ The rechargeable battery must not be used in or under water.
- ▶ Do not expose the rechargeable battery to strong mechanical forces and do not throw it.
- ▶ Do not cut or squeeze the connecting cables of the rechargeable battery.
- ▶ Do not carry or store the battery together with sharp-edged objects.
- ▶ Do not connect the (+) contact to the (-) contact or metal.
- ▶ Non-observance of the above guidelines can cause heat, fire and explosions

# 2 Introduction

- This manual enables you to understand and safely operate this MRU Analyser.
- Please read this manual with great vigilant and get familiar with the product before using it.
- This Analyser may only be operated by competent personnel and for its intended use.
- Please pay special attention to all safety directions and warnings to prevent personal injuries and damaging of the product.
- We can't be held responsible for any injuries and/or damages that occur by not following the instructions in this manual.
- Always keep the manual near you when working with the analyser, to be able to read instructions as needed
- Please ensure to hand over all documents to when handing the analyser over to others.

### 2.1. Intended use

The analyser is intended for short-term measurements within the scope of emission measurements at small combustion plants and industrial combustion plants. The analyser measures the measurements provided by VDI4206 and EN50379 metrics and stores them for further processing.

The analyser is specifically not intended as a safety device or personal protective equipment.

The analyser should not be used as a warning device to warn people against the presence of harmful gases.

The analyser must be used according to instructions for the intended use.

Our analysers are checked according to the following regulations: **VDE 0411 (EN61010)** and **DIN VDE 0701** before they leave the MRU GmbH factory.

MRU technical products are designed and manufactured according to **DIN 31000/ VDE 1000** and **UVV = VBG 4** of the professional guilds for fine mechanics and electrical engineering.

MRU GmbH assures that the analyser complies to the essential requirements of the legal regulations of the member states of the electro-magnetic compatibility (2014/30/EU) and to the low-voltage regulations (2014/35/EU).

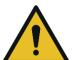

# **▲** WARNING

# Risk from manipulations to the measuring device

Operational safety hazard

► Modifications or changes to the measuring device are not allowed.

# 2.2. About us

The analyser is produced by the MRU GmbH in Neckarsulm, Germany (Founded in 1984), a medium sized company that specializes in developing, producing and marketing high quality emission monitoring analysers.

MRU GmbH produces a wide range of instruments, from standard analysers up to tailor made industrial analysers.

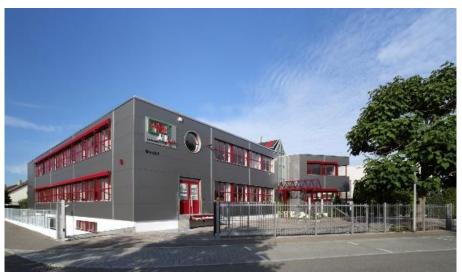

Plant 1: Sales, Service, R&D

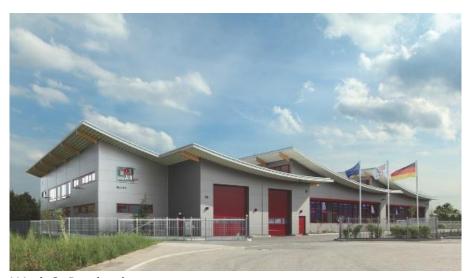

Werk 2: Production

MRU GmbH Fuchshalde 8 + 12 74172 Neckarsulm - Obereisesheim GERMANY

Fon +49 71 32 99 62 0 (Zentrale)

Fon +49 71 32 99 62 61 (Kundendienst)

Fax +49 71 32 99 62 20

Email: <a href="mailto:info@mru.de">info@mru.de</a>
Internet: <a href="mailto:www.mru.eu">www.mru.eu</a>

# 2.3. Packaging

Save the original carton and packing materials to prevent damage in transit in case you need to return the unit to the factory.

### 2.4. Return of hazardous materials

Waste Disposal/Returns/Warranty - MRU is required to accept the return of hazardous waste such as electro-chemical sensors that cannot be disposed of locally.

Hazardous waste must be returned to MRU prepaid.

# 2.5. Return of electronic equipment

MRU is required to accept the return, for proper disposal, of all analysers delivered after 13th of August 2005. Analysers must be returned to MRU prepaid.

# 3 Description

The main task of the analyser is to support the following applications:

 Exact flue gas measurements for almost all industrial combustion types

In addition, by activating appropriate options or connecting external accessories, the analyser can be used for a wide range of measuring tasks, such as

- Flow measurement
- Differential measurements of pressure and temperature

# 3.1. Gas flow diagram

In combination with the extraction probe (inserted in the stack) the internal gas pump of the analyser extracts a portion of the flue gas and analyses it using electro-chemical sensors.

The thermo-element in the probe tube measures the flue gas temperature and due to the construction of the probe pressure (draft) can be measured as well.

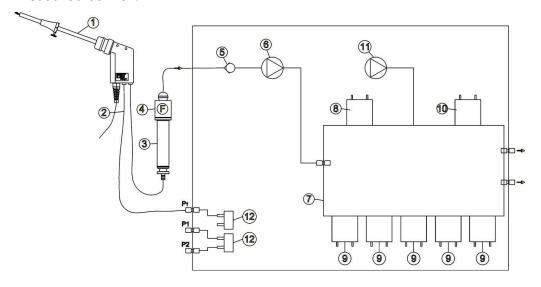

| Position | Description                                   |  |
|----------|-----------------------------------------------|--|
| 1        | Sampling probe                                |  |
| 2        | Triple hose                                   |  |
| 3        | Condensate separator                          |  |
| 4        | Star filter                                   |  |
| 5        | Non return valve                              |  |
| 6        | Gas pump                                      |  |
| 7        | Sensor chamber                                |  |
| 8        | O2-Sensor                                     |  |
| 9        | Further electrochemical sensors optional*     |  |
| 10       | NDIR *                                        |  |
| 11       | CO Purge pump * / not available with CO2-NDIR |  |
| 12       | Pressure sensor *                             |  |
|          | *optional                                     |  |

# 3.2. Analyser

The analyser consists of a compact and robust glass-fiber reinforced plastic housing. All connections relevant for the measurement are located on the bottom of the analyser.

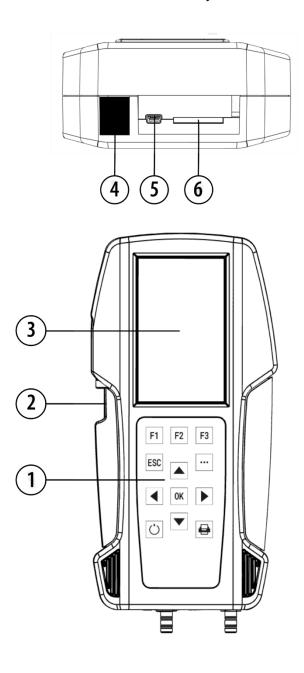

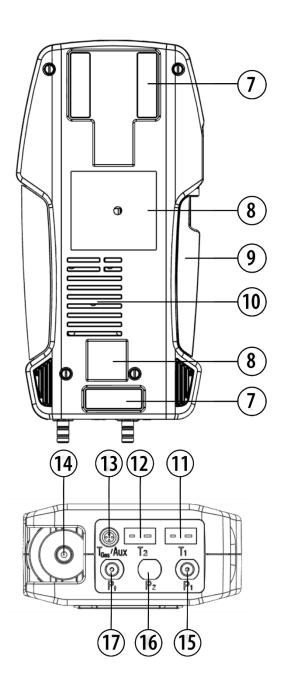

| Position | Description                                                                                            | Position | Description                                      |
|----------|----------------------------------------------------------------------------------------------------|----------|--------------------------------------------------|
| 1        | Keypad                                                                                                 | 10       | Gas outlet                                       |
| 2        | Condensate separator                                                                                   | 11       | Temperature connection T1 / T-Ambient air        |
| 3        | Display                                                                                                | 12       | Temperature connection<br>T2 / T-gas             |
| 4        | IR-Interface                                                                                           | 13       | Connector AUX                                    |
| 5        | USB-Port / Charging port                                                                               | 14       | Sampling probe connection Condensate separator   |
| 6        | SD-card reader (Only by using an MRU-SD card we can assure the compatibility of all analyser functions | 15       | Pressure connection 1<br>(Differential Pressure) |
| 7        | Analyser feet                                                                                          | 16       | Pressure connection 2 (optional)                 |
| 8        | Holding magnets                                                                                        | 17       | Pressure connection<br>Draft                     |
| 9        | Handle strip                                                                                           |          |                                                  |

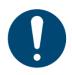

# **ATTENTION**

# Gas outlet:

During measurement the gas outlet must not be covered

# 3.3. Condensate seperator (water trap)

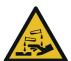

# CAUTION

# **Condensate is acidic**

The condensate from the container can be slight acidic and can cause chemical burn.

► Immediately clean with plenty of water once you have encountered acid

Condensate accumulating during the measurement is collected in the condensate separator.

Note that there are two variants of the condensate separator.

- Without water stop filter
- With water stop filter

Condensate separator without water stop filter

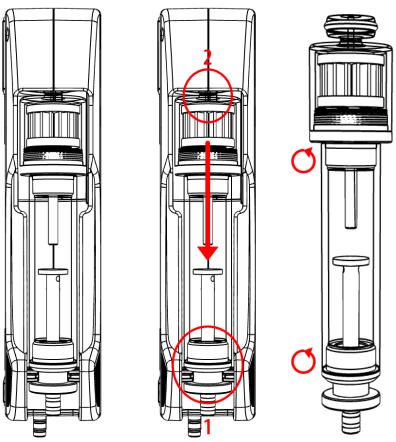

Remove the condensate separator by lifting it out from the groove (1) of the analyser. Then pull out the condensate separator downwards (2). Liquid discharged from the condensate separator may be slightly acidic.

Condensate vessel and plug are screwed into each other. To change the pocket star filter and dry and clean the condensate separator, it can be easily disassembled and screwed back together.

After cleaning, a leak test must be performed.

See also chapter 9.4 Performing leak test, Page 81.

An exhaust gas filter is installed in the condensate separator of the analyser. This filters out the first coarse dirt.

This pocket star filter is washable and can be used approx. 4-5 times. Frequent measurement results in a high degree of contamination, which requires regular replacement of the pocket star filter.

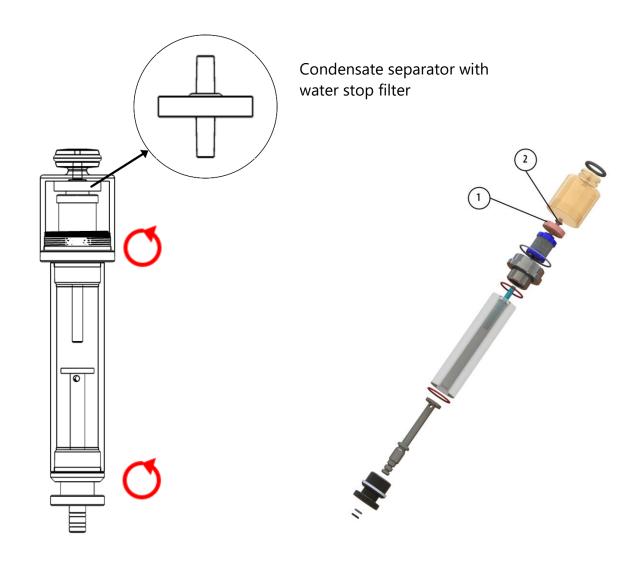

| Position | Description       |  |
|----------|-------------------|--|
| 1        | Water stop filter |  |
| 2        | Sealing ring      |  |

The water stop filter protects the analyser from moisture.

The water stop filter closes as soon as there is a risk that condensate is sucked into the analyser.

A closed water stop filter can be indicated, for example, by the fact that the flow rate is too low.

See also chapter 12Option: Monitoring flow rate, Page 92. If the flow monitoring option is installed in your analyser, the corresponding message could indicate a closed water stop filter.

- ► Check in the water stop filter
- ► Replace the water stop filter if necessary.
- ▶ Remove the condensate separator with water stop from the analyser as described above.
- ► Unscrew the condensate separator.
- ► Replace the water stop filter.

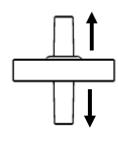

Observe the direction when installing the water stop filter

The side with the sealing ring must point upwards.

Due to the arrangement of the membrane in the filter, the water stop filter will quickly become defective if inserted in the wrong direction due to excessive pressure.

The water stop filter should be replaced annually.

# 3.4. Extraction probes

In combination with the analyser, gas sampling probes are offered in different versions with fixed probe tube or with exchangeable probe tube. For a complete overview of accessories, see the company's current price list.

Here two variants are shown as examples:

# **Probe ST**

With 180 mm probe pipe (fixed) and 1,5 m sampling line

# **Probe SF**

With 300 mm exchangeable probe pipe and 2,7 m sampling line

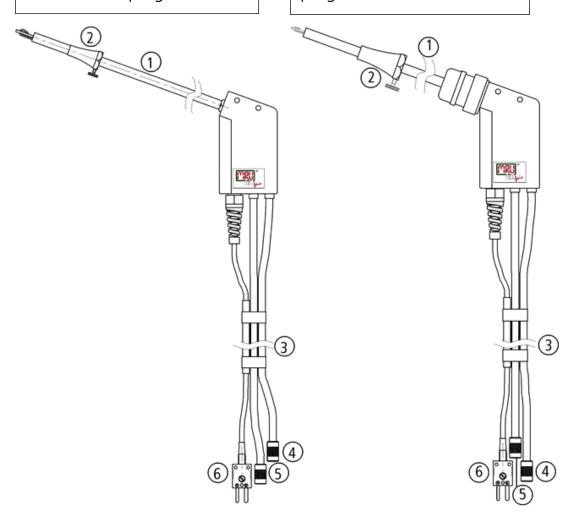

| 1 | Probe tube                    | 4 | Connector for sample gas        |
|---|-------------------------------|---|---------------------------------|
|   |                               |   | measurement                     |
| 2 | Probe cone (high grade steel) | 5 | Connector for draft measurement |
| 3 | Hose and cable routing        | 6 | Connector for temperature       |
|   |                               |   | measurement                     |

# 4 Operating

# 4.1. Display

All the information needed for the operation of the analyser can be obtained from the analyser's display, which contains the following information.

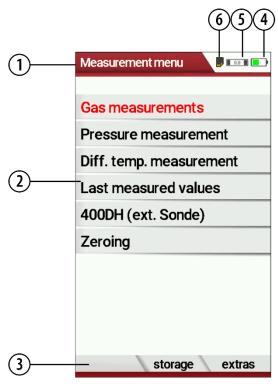

| Position | Description              |  |
|----------|--------------------------|--|
| 1        | Menu bar                 |  |
| 2        | Display panel - Menu     |  |
|          | - Measurement values     |  |
| 3        | Function key bar         |  |
| 4        | Battery charge condition |  |
| 5        | SD-Card in the slot      |  |
|          | Display yellow           |  |
|          | → write-protected        |  |
|          | → read-only access       |  |
| 6        | Zeroing active           |  |

# 4.2. Keypad

Description of the keys and their functions:

| Key                             | Function                                                                                                    |
|---------------------------------|----------------------------------------------------------------------------------------------------|
| ON/OFF  Function keys  F1 F2 F3 | A short press switches the analyser on without delay. Switching off the device is delayed to protect the sensor when no ambient air is present. Then purging is recommended before switching off.  Activates the function that is shown in the function key bar on the display. |
| Menu Key  •••  ESC  ESC         | Will show all available functions in the window that is currently in use – also those which have an individual key on the key pad like the printer and the three function keys.  Abort or return to the menu above                                                              |
| Arrow keys                      | Move cursor,<br>change values                                                                                                    |
| OK OK                           | Confirmation key, selection of the marked menu item                                                                                                    |
| Printer                         | Activates the printer function in the measurement and service window.                                                                                                    |

### 4.3. Menu structure

The analyser organizes all available actions into three main menus:

### Menu Measurement

Here you will find all actions for the measuring tasks of the analyser. In particular, all installed measuring tasks are listed here and can be selected.

# • Menu Storage

All available storage options will be displayed and can be selected here.

### Menu Extra

All other actions are available here to manage and customize the analyser.

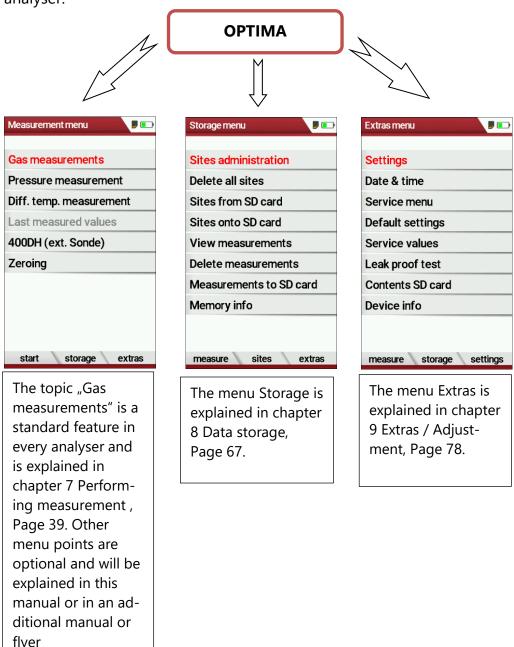

You can jump in between the 3 main menus with the 3 function keys (according to the displayed name on the screen).

# 5 First usage

After ensuring that the analyser is ready for operation, you can make some customer-specific adjustments during the initial startup.

All settings can be changed at any time later.

# 5.1. Preparatory steps

- ► Unpack the analyser.
- ► Read the User Manual completely.
- ► The analyser leaves the factory assembled and ready for use. Nevertheless, check the device for completeness and integrity.
- ► Charge the battery of the analyser for about 8 hours.
- ► Check date and time. Modify if needed.

# 5.2. Customize settings

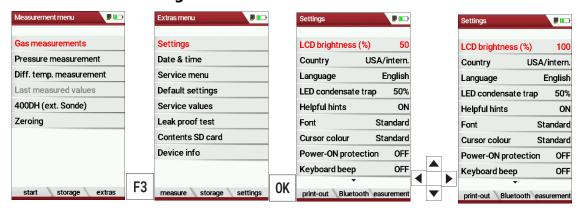

Press F3.

- ⇒ The Extras menu appears.
- ► Select Settings.
- ► Press OK.
  - ⇒ The menu Settings appears.
- ► Select the desired setting.
- ► Change the desired setting.
- ► Press ESC.
  - $\Rightarrow$  The change is saved.
  - ⇒ The Extras menu appears.

In the "Settings" menu you can make the following customizations:

| Setting             | Range          | Description                                                                                                    |
|---------------------|----------------|----------------------------------------------------------------------------------------------------|
| LCD brightness      | 5 – 100 %      | Setting the display contrast                                                                                                    |
| Country             | Option         | By switching the country, the set O2 reference values are lost.  The fuel list is reset. Country-specific default settings and measuring procedures are also set.                                                                                                    |
| Language            | Option         | Selection of the analyser language                                                                                                    |
| LED condensate trap | OFF, 50%, 100% | Change the brightness of the condensate trap LED                                                                                                    |
| Helpful hints       | ON / OFF       | Some helpful hints which are very useful for an inexperienced user but are not needed by experienced users, can be activated or deactivated. The following hints will be affected: "Zeroing finished, Sensors are ready. Analyser ready for measurement." "Reminder! Charge batteries at regular intervals!" "Measurement stopped/started." |
| Font                |                | Change font. You can choose between Standard and Extra.                                                                                                    |
| Cursor colour       |                | Change cursor colour. You can choose between Standard, Eye-Catching and Colour filled.                                                                                                    |
| Power-ON protection | ON / OFF       | If you have activated the power-on protection and press the ON key, the display will show a a 20-second countdown.  Press F2 to turn the analyser on.                                                                                                    |
| Keyboard beep       | ON / OFF       | Set signal tone when key is pressed                                                                                                    |
| 400 DH (ext. Sonde) | ON / OFF       | Activation of the external probe 400 DH                                                                                                    |

# 5.3. Export and import settings

You have the possibility to export saved settings to an SD card and import these settings to another analyser.

# **Export user settings**

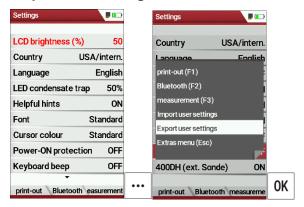

- ▶ Make sure that there is an SD card in the analyser.
- ► Go to the menu Settings.
  - See also chapter 5.2 Customize settings, Page 23.
- ▶ Press the menu key.
  - ⇒ A selection list appears.
- ► Select Export user settings.
- ► Press OK.
  - $\Rightarrow$  The settings are exported to the SD card.
  - ⇒ The settings are saved on the SD card as SETTINGS.USR

# Import user settings

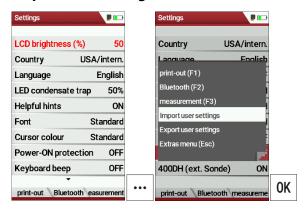

- ► Insert the SD card with the exported settings into the desired analyser.
- ► Go to the menu Settings.
  - See also chapter 5.2 Customize settings, Page 23.
- ► Press the menu key.
  - ⇒ A selection list appears.
- ► Select Import user settings.
- ► Press OK.
  - ⇒ The settings are imported.

# 5.4. Set measurement

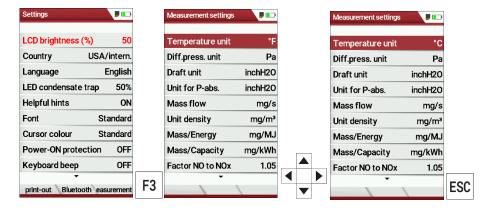

- ► Go to the menu Settings.
  - See also chapter 5.2 Customize settings, Page 23.
- ► Press F3.
  - ⇒ The menu Measurement settings appears.
- ► Select the desired setting.
- ► Change the desired setting.
- ► Press ESC.
  - $\Rightarrow$  The change is saved.
  - ⇒ The menu Settings appears.

In the menu "Measurement settings" menu you can make the following customizations:

| Setting                | Range                                                                                            | Description                                                                                                    |
|------------------------|--------------------------------------------------------------------------------------------------|----------------------------------------------------------------------------------------------------|
| Temperature unit       | °C, °F                                                                                           | Select temperature unit                                                                                                    |
| Diff. press. unit      | hPa/Pa, hPa, kPa/Pa,<br>kPa, mbar, mmH2O,<br>cmH20, inchH2O, mmHG,<br>inHg, PSI, bar,<br>MPa, Pa | Select pressure unit                                                                                                    |
| Draft unit             | hPa/Pa, hPa, kPa/Pa, kPa,<br>mbar, mmH20, cmH20,<br>inchH20, mmHG, inHG, PSI,<br>bar, MPa, Pa,   | Select draft unit                                                                                                    |
| Unit for P-abs.        | hPa, KPa/Pa, kPa, mbar,<br>mH2O,<br>cmH2O, inchH2O, mmHG,<br>inHG, PSI, bar,MPa, Pa              | Select unit for P-abs.                                                                                                    |
| Mass flow              | mg/s,lb/yr,Tpy,                                                                                  | Select unit for Mass flow                                                                                                    |
| Unit density           | mg/m³, grain/ft³                                                                                 | Select Unit density                                                                                                    |
| Mass/Energy            | mg/MJ, lb/MMBtu                                                                                  | Select unit for Mass/ Energy                                                                                                    |
| Mass/Capacity          | mg/kWh, g/bhp-hr                                                                                 | Select unit for Mass/Capacity                                                                                                    |
| Factor NO zu NOx       | 1.00 – 2.00                                                                                      | Enter factor for conversion                                                                                                    |
|                        |                                                                                                  | from NO to NOx.                                                                                                    |
| O2 resolution          | 0.1%, 0.01%                                                                                      | Enter value for O2 resolution                                                                                                    |
| Core flow search       | ON / OFF                                                                                         | Core flow search before start of each gas measurement: activated or deactivated                                                                                                    |
| Add soot&T-boiler      | ON / OFF                                                                                         | Add soot and T-boiler after each gas measurement: activated or deactivated                                                                                                    |
| Annular -gap test      | ON / OFF                                                                                         | Annular gap test: activated or deactivated                                                                                                    |
| Combustion calculation | ON / OFF                                                                                         | If the combustion calculation is switched off following items will be changed:  - no fuel types, respectively always "Sample Gas"  - no measuring values losses, ETA, ETAcond, Dev. point  - no measuring value CO2, except it will be measured  - no measuring values  CO/NO/,,,. in  [mg/kWh]/[mg/MJ]  - no fuel type will be shown on the menu bar and print- |
| QR-Code                | QR-ZIV / QR-4u                                                                                   | Selection of the created QR code for ZIV or QR-4u (App.)                                                                                                    |

# 5.5. Set Bluetooth parameters

Depending on the features, the analyser can be used to exchange measurement data wirelessly with external devices:

- With MRU4U (App for Android and iOS Smartphones)
- With MRU4Win
- With MRU Bluetooth-Printer

Depending on the software version of the danalyser and the technical realization of the Bluetooth interface, settings for data transfer may be required.

▶ Please check in the following menu:

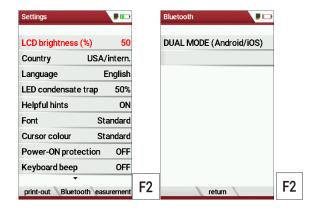

- ▶ Go to the menu Settings.
  - See also chapter 5.2 Customize settings, Page 23.
- ▶ Press F2.
  - ⇒ The menu Bluetooth appears.

If "DUAL MODE (ANDROID/IOS)" appears in the settings window, the Bluetooth module supports all applications without any further settings.

If "DUAL MODE (ANDROID/IOS)" appears in the settings window instead of "ANDROID/IOS", a settings window appears in which you can select between the ANDROID/IOS modes, select whether you want to connect the analyser to an Android or iOS smartphone.

A connection to the Bluetooth printer or to MRU4WIn is realized with the "ANDROID" setting.

# 5.6. Setting date and time

If the built-in rechargeable battery is completely discharged, a new setting of these values is required

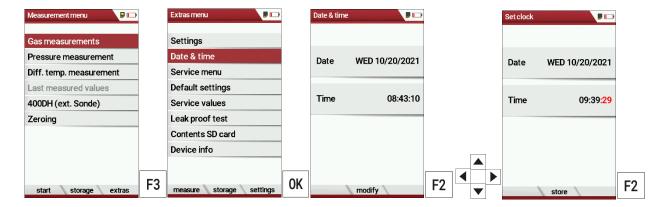

- ► Press F3.
  - ⇒ The Extra menu appears.
- ► Select Date / Time.
- ▶ Press OK.
  - ⇒ The menu Date/Time appears.
- ▶ Press F2.
  - ⇒ The menu Set clock appears.
- ► Set the desired Date
- ► Set the desired Time.
- ▶ Press F2.
  - $\Rightarrow$  The change is saved.

# 5.7.Configure measurement program

For each of the programs the following parameters can be configured:

- 1. CO ppm limit: adjustable value for the CO sensor protection. If the CO value in the flue gas is higher than the adjusted value in the analyser, the purge pump will be activated and the sensor will be protected against high CO concentrations. (Optional)
- 2. Selectable fuel types: choose and select from the available fuel type list
- 3. Measurement windows: configuration of what and where will be displayed in the 3 measurement value windows.
- Zoom window: select what will be displayed in the zoom window
- 5. Program name

The following program is pre-configured:

"Test Program" indented for use at instrument maintenance and calibration.

### 5.8. Set CO-Limit

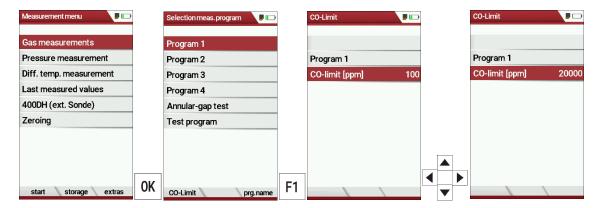

- ► Select Gas measurements.
- ► Press OK.
  - ⇒ The menu Selection meas. program appears.
- ➤ Select the desired measuring program from which the CO limit value is to be set
- ▶ Press F1.
  - ⇒ The menu Co-Limit appears.
- ► Set the desired CO-limit [ppm].
- ► Press OK.
  - ⇒ The desired CO-limit [ppm] is stored.

# 5.9. Change measurement program name

You have the possibility to change the name of the measurement program.

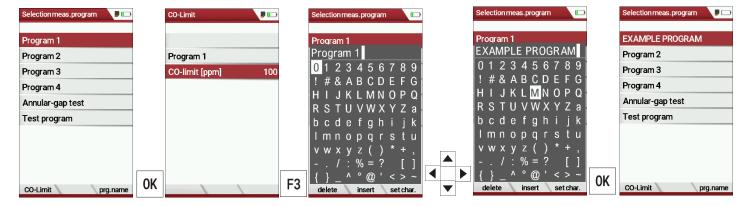

- ➤ Select Gas measurements
- ► Press OK.
  - ⇒ The menu Selection meas. program appears.
- ► Press F3.
- ► Change the name of the measurement program to your needs.
- ► Press OK.
  - ⇒ The changed name is displayed in the menu Selection meas. program.

# 5.10. Select fuel types and O<sub>2</sub> reference

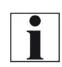

### **NOTE**

Note that you can only select the Fuel type selection if the combustion calculation has been switched on.

See also chapter 5.4 Set measurement, Page 26

Each time a measuring program for flue gas measurement is called up, a fuel can be selected from a list. Which fuel is available for selection can be selected from a fuel type list.

# Add fuels to fuel type selection

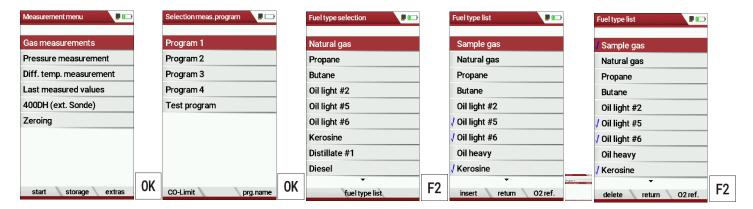

- ► Select Gas measurements.
- ► Press OK.
  - ⇒ The menu Selection meas. Program appears.
- ► Select the desired measurement program.
- ► Press OK.
  - ⇒ The menu fuel type selection appears.
- ► Press F2.
  - ⇒ The menu Fuel type list appears.
- ➤ Select the fuel which should be added to the menu Fuel type selection.
- ▶ Press F1.
  - ⇒ The selected fuel is marked with a check mark.
- ► Select other fuels if necessary.
- ► Press OK.
  - ⇒ The selected fuels are displayed in the menu Fuel type selection.

### **Set O2-reference**

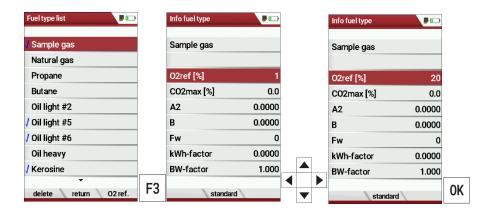

- ► Go the menu Fuel type list.
  - See also chapter Add fuels to fuel type selection, Page 31.
- ► Select the desired fuel.
- ► Press F3.
  - ⇒ The menu Info fuel type appears.
- ► Stellen Sie den gewünschten O2-Bezug ein.
- ► Set the desired O2-reference
- ► Press OK.
  - ⇒ The set O2 reference is saved.

# 5.11. Define user fuel type

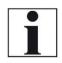

# **NOTE**

Note that you can only select the Fuel type selection if the combustion calculation has been switched on.

See also chapter 5.4 Set measurement, Page 26

You can define four fuels to your individual needs.

You can define the name and the fuel parameters.

Like the other fuels, you can add user fuels to the menu Fuel type selection.

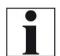

### **NOTE**

The last 4 fuels in the menu Fuel type list are the user fuels. The user fuels are indicated in the menu Fuel Type list in green colour.

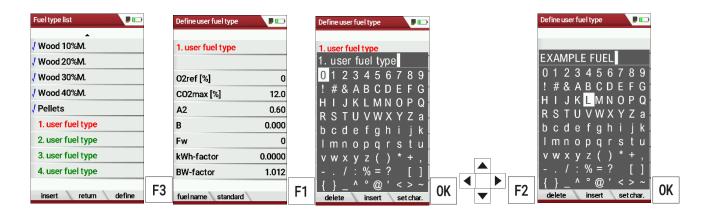

- ► Go the menu Fuel type list.
  - See also chapter Add fuels to fuel type selection, Page 31.
- ► Select the user fuel type you want to define.
- ► Press F3.
  - ⇒ The menu Define user fuel type appears.
- ▶ Press F1.
  - ⇒ A window appears.
- ► Change the name of the user fuel type to your needs.
- ► Press OK.
  - ⇒ The changed name is displayed in the menu Define user fuel type.
  - After you have changed the name of the user fuel, you can define the fuel parameters.

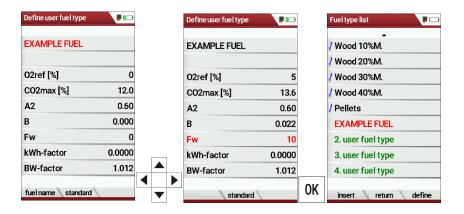

- ► Select the desired fuel parameter.
- Change the desired fuel parameter.
- ► Press OK.
  - ⇒ The defined user fuel appears in the menu Fuel type list.
  - ⇒ You can add the defined user fuel to the menu Fuel type selection
  - See also chapter Add fuels to fuel type selection, Page 31.

# 5.12. Define measurement window.

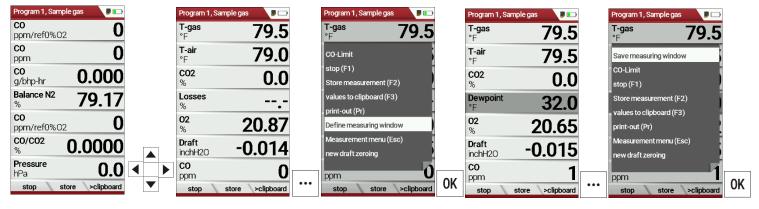

- Start a measuring program.
  In this example Program 1, Sample gas.
- ► Select one of three measurement windows.
- ► Press the menu key
  - ⇒ A selection list appears.
- ► Select Define measuring window.
- ► Press OK.
  - ⇒ The measurement window appears
- Select the desired measured value that you want to change.
- ▶ Press the menu key.
  - ⇒ A selection list appears.
- ► Select Save measuring window.
- ► Press OK.
  - $\Rightarrow$  The change is saved.

# 5.13. Configure zoom window

In each measuring program, a zoom window is available for the enlarged display of measured values.

You can choose between two zoom views.

- ▶ Press the arrow key at the top to display four measured values with the respective curve. The scaling is automatic. The x-axis shows the last 150 seconds
- ▶ Press the down arrow key to display two measured values without a curve.

The following example shows the configuration of the zoom window with four measured values. The configuration of the zoom window with two measured values is done in the same way.

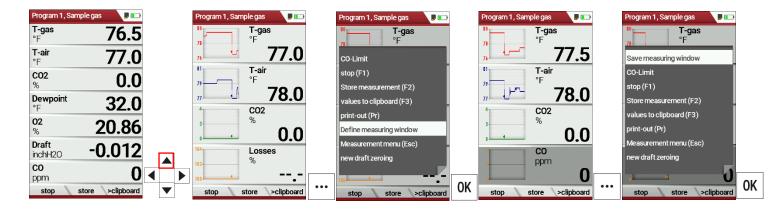

- ➤ Start a measuring program.
  In this example Program 1, Sample gas.
- ▶ Press the arrow key up.
  - ⇒ The zoom window appears.
- ▶ Press the menu key.
  - ⇒ A selection list appears.
- ► Select define measuring window.
- Press OK
- ► Select the desired measured value that you want to change.
- ► Press the menu key.
  - ⇒ A selection list appears.
- ► Select Save measuring window.
- ► Press OK.
  - ⇒ The change is saved.

# 6 Prepare measurement

# 6.1. Perform overall visual inspection

Before using the analyser, perform an overall visual inspection to ensure that the analyser is operating correctly.

# 6.2. Ensure power supply

The analyser can be used with:

- with the internal MRU battery (provided)
- with the MRU battery charger (provided)

External equipment may only be connected while the analyser is switched off!

# 6.3. Automatic Auto-off function

The auto-off function switches the analyser off after 60 minutes without any key operation.

The auto-off function is deactivated during a measurement or the charger/USB connection, the auto-off function is deactivated.

# 6.4. Measuring with grid power supply / Battery charging

Whenever you connect the analyser with external battery charger (90...260 V / 50/60 Hz) the battery will be charged Once the battery is fully charged the analyser will switch to trickle charge mode.

# 6.5. Measurements in battery mode (battery monitoring)

The battery symbol in the top right corner displays the current battery charge condition.

**Approximately 15 minutes** (depending on the analyser configuration) before the battery is drained, the battery symbol will start to blink red (about once per second).

When the battery is almost drained and the analyser is not connected to the battery charger within one minute, then the analyser will switch off automatically to prevent deep discharge of the battery.

#### 6.6. Operating temperature

If the analyser has been stored at low temperatures, it will require some time to equilibrate to the ambient temperature before being switched on. If it does not equilibrate, condensation will occur inside the analyser! If the temperature is out of its operation range you will see messages on the display:

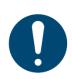

#### **ATTENTION**

Once one of these messages appears you will not be able to use the analyser, it will give an acoustic signal until it has reached the specified operation temperature between +5°C and +45°C

## 6.7. Control Condensate separator

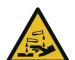

#### **A** CAUTION

#### Acid from the condensate

Acid burns may result from weakly acidic liquids from the condensate.

- ► If you come into contact with acid, wash the area immediately using a lot of water.
- ➤ Control the condensate separator before and after each measurement
- ► Check that the condensate separator is empty.
- ► Check the star filter.
  - ⇒ Star filter white = ready for use
  - ⇒ Star filter dark = renew

When switching off, a warning message is displayed:

#### 6.8. Connections and tightness

Check all plug connections for correct fitting.

Check all hoses, hose connections, condensate containers (from the probe tip to the gas connection on the analyser) for tightness.

The analyser has a built-in automatic test to check the tightness of the gas paths.

See also chapter 9.4 Performing leak test, Page 81

#### 6.9. Automatic zero point

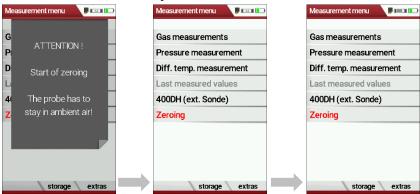

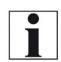

#### **NOTE**

The probe must not be in the exhaust gas during the zeroing.

- ► Switch on the analyser.
  - ⇒ The analyser autonomously carries out a zero-point measurement.
  - ⇒ During zeroing, the -> 0.0 <- symbol flashes in the upper right corner of the display.
  - ⇒ After zeroing is complete, the analyser is ready for measurement.
  - ⇒ If sensors are faulty, the error is identified during zeroing and an error message is displayed.

#### Repeat zeroing

The zeroing can be repeated at any time as long as the probe is not inside the stack

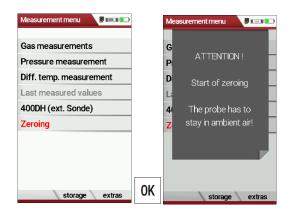

- ► Go to the Measurement menu
- ► Select Zeroing
- ► Press OK.
  - $\Rightarrow$  Zeroing is started.

# 7 Performing measurement

In the basic configuration, each analyser has the complete functionality you need for gas measurement.

The process of gas measurement is described below.

The description of other optionally available measuring programs can be found in the appendix or on separate supplementary sheets.

#### 7.1. Perform Gas measurement

#### Core flow search

#### **NOTE**

Note that you have to switch on the core flow search in the menu Measurement settings before starting a gas measurement.

See also chapter 5.4 Set measurement, Page 26

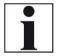

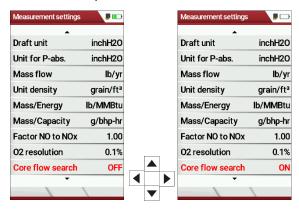

You can preselect whether a core flow search is to be carried out in the measuring programs before the start of the measurements.

The core flow search will help you to find the optimal measurement point in the stack. The core flow can be identified by the maximum flue gas temperature. In high reaction time the analyser displays the trend of the flue gas temperature. Insert the probe pipe slowly into the stack and position your probe tube when you have reached the maximum flue gas temperature that is displayed

# Positioning the probe in the core flow:

Insert the probe pipe slowly into the stack and position your probe pipe when you have reached the maximum flue gas temperature that is displayed.

Maximum temperature has been reached when the arrows (left picture) disappear, max. (Right picture) appears in place of the arrow, and the beeper signal stops. Moving away from the max. Temperature will result in the bars moving away from the max. Once the right core flow has been achieved, the probe is fixed with the probe cone screw.

#### **Select Measurement program**

#### **A** DANGER

# Rick due to toxic gases

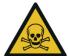

There is a risk of poisoning.

Noxious gases are sucked in by the measuring device and released into the ambient air.

Only use the measuring device in well ventilated spaces.

#### **NOTE**

# Wrong measuring results

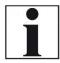

The extracted flue gas must be able to evacuate the analyser without obstruction.

➤ The exhaust outlet at the rear of the analyser may never be covered during a measurement, never operate the analyser in a transport case.

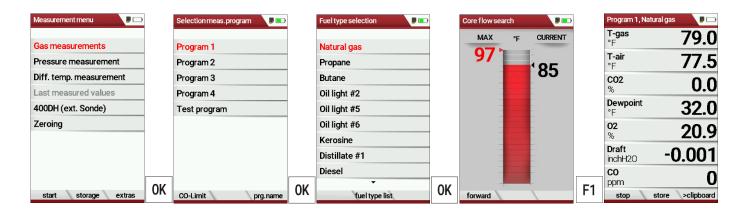

- ► Go to the Measurement menu.
- ► Select Gas measurements.
- ► Press OK.
  - ⇒ The menu Selection meas. program appears.
- ► Select the desired measurement program.
- ▶ If necessary, change the CO-Limit.
  - See also chapter 5.8 Set CO-Limit, Page 30.
- ▶ If necessary, change the measurement program name.
  - See also chapter 5.9Change measurement program name, Page 30.
- ► Press OK.
  - ⇒ The menu Fuel type selection appears.
- ► Select the desired fuel.
- ► If necessary, add fuels from the fuel type list to the menu Fuel type selection.
  - See also chapter Add fuels to fuel type selection, Page 31.
- ► Press OK.
  - ⇒ If activated the menu Core flow search appears.
- ▶ Perform the Core flow search and then press F1.
  - See also chapter Core flow search, Page 39.
  - ⇒ The Measurement is started.

#### **NOTE**

You can start a measurement with the previously set measurement parameters directly from the Measurement menu.

▶ Press F1.

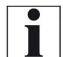

- ⇒ If activated, the menu Core flow search appears.
- ⇒ The Measurement is started.

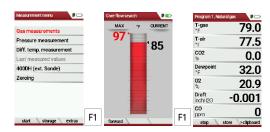

#### **Measurement window**

The measured values are organised in three windows of 7 measured values each.

Which measured value is displayed at which position in the window is configurable.

See also Chapter 5.12, Page 34 and chapter 5.13Configure zoom window, Page 35.

Direct measured variables such as oxygen content or temperature are available as measured values, as are calculated values such as dew point, CO2 content, etc. The same measured value is also available in different conversions, such as CO as ppm or mg/kWh. Measured values that are not available are shown as dashes. Reasons for unavailability can be:

- Electrochemical sensor was detected as faulty during zeroing.
- External temperature sensors are not plugged in.

The measured value T-gas is primarily derived from the connection "T-gas / AUX" (depending on the equipment) or, if not available, from the connection "T1".

# **CO** purging

If the configured CO threshold is exceeded during the gas measurement, the analyser activates the purge function. This protects the CO sensor from excessive CO values without falsifying other measured values.

During the purging, the CO measured value has no meaning and is therefore replaced by dashes. These are red as long as the CO measured value is still above the set CO threshold and then turn black when purging is successful.

Purging does not end automatically, but must be switched off by the

To do this, select the menu key and the subitem "purge pump OFF"

#### 7.2. Performing measurements with measurement assistant

With the help of the measurement assistant, you can collect several individual measurements. You can export the collected measurements via Bluetooth or QR code to the app MRU4u (or other management programmes) and/or print them out. The printout can be viewed in a preview printout.

#### Switch on the measurement assistant

Before you can use the measurement assistant, you have to switch on the measurement assistant in the menu Setting Measurement.

- ► Go to the menu Measurement settings.
  - See also chapter 5.4 Set measurement, Page 26.

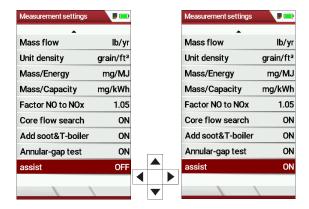

- ► Select assist.
- ► Switch on assist.

#### **Use templates**

If you have switched on the measurement assistant, you can select specific templates in the Menu Selection meas. program to adapt this meu to your needs.

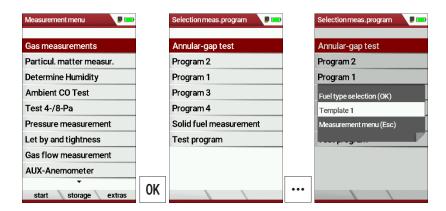

- ► Go to the Measurement menu.
- ► Press OK.
  - ⇒ The menu Selection meas. program appears.
- ▶ Press the menu key.
  - ⇒ A selection list appears.
- ► Select the desired template.
- ► Press OK.
  - ⇒ The menu changes accordingly.

#### **Collect measurement**

After you have activated the measurement assistant, you can select and "collect" the desired measurements.

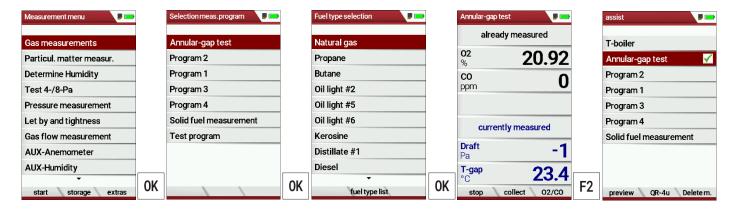

- ► Go to the Measurement menu.
- ➤ Select Gas measurements.
- ► Press OK.
  - ⇒ The menu Selection meas. program appears.
- ▶ If necessary, select a desired template.
  - See also chapter Use templates, Page 43.
- ➤ Select the desired measurement program.

  In this example, an Annular-gap test, a Program 2 and a Program 1 measurement are collected.
- ► Select Annular-gap test.
- ► Press OK.
  - ⇒ The menu Fuel type selection appears.
- ► Select the desired fuel.
- ► If necessary, add fuels from the fuel type list to the menu fuel type selection.

# i

#### **NOTE**

Users who start with the Annular-gap test first can select a fuel when selecting the Annular-gap test. This fuel is then also used for the following measurements (e.g. Program 2, Program 1).

- See also chapter Add fuels to fuel type selection, Page 31.
- ► Press OK.
  - ⇒ The Annular-gap test starts.
- ► Perform the Annular-gap test.
- ▶ Press F2 after you have finished the Annular-gap test.
  - ⇒ The menu assist appears.
  - ⇒ The Annular-gap test is collected in the measurement assistant.

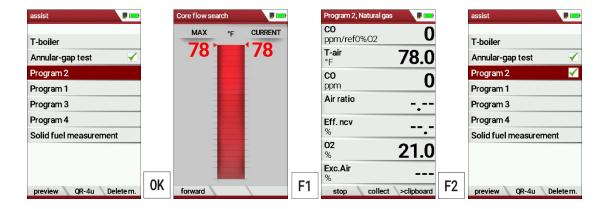

- ► Select Program 2
- ► Press OK.
  - □ If activated, the core flow search appears.
- ▶ Perform the core flow search and then press F1.
  - See also chapter Core flow search, Page 39.
  - ⇒ The measurement starts.
- ▶ Perform the measurement.
- ▶ Press F2, after you have performed the measurement.
  - ⇒ The menu assist appears.
  - ⇒ The measurement is collected in the measurement assistant.

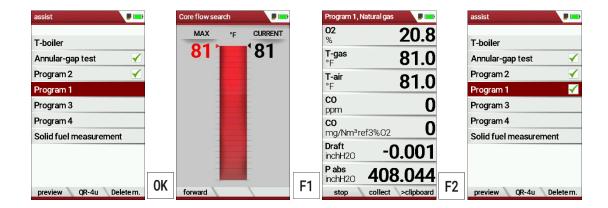

- ► Select Program 1.
- ► Press OK.
  - ⇒ If activated, the core flow search appears.
- ▶ Perform the core flow search and then press F1.
  - See also chapter Core flow search, Page 39.
- ▶ Press F2, after you have performed the measurement.
  - ⇒ The menu assist appears.
  - ⇒ The measurement is collected in the measurement assistant.

#### **Reset collected measurements**

You have the possibility to reset measurements already collected in the measurement assistant.

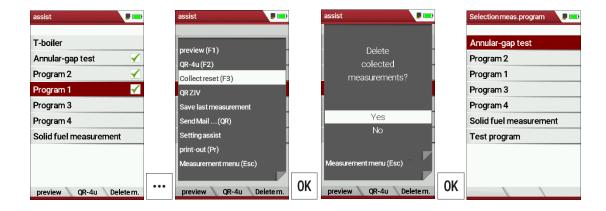

- ► Press the menu key.
  - ⇒ A selection list appears.
- ► Select Collect reset.
- ► Press OK.
  - ⇒ A message appears.
- ► Select YES.
- ► Press OK.
  - ⇒ The collected measurements are reset.

#### **NOTE**

You can also reset the collected measurements directly via the function key bar.

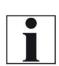

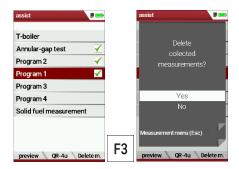

- ► Press F3.
  - ⇒ A message appears.

#### **Print collected measurements**

Before printing the collected measurements, you have the possibility to display a print preview.

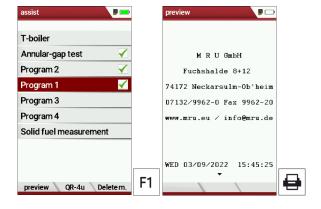

- ▶ Press F1.
  - ⇒ The menu preview appears.
- ► Press the Printer key.
  - ⇒ The printout is created.
  - See also chapter 7.11 Print measurement values, Page 62.

#### **Individualise function key F2**

Before you can export the collected measurements via QR code or Bluetooth or save them in the data memory, you must individualise the function key F2.

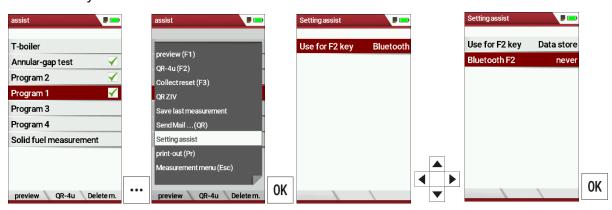

- ▶ Press the context menu.
  - ⇒ A selection list appears.
- ► Select Setting assist.
- ► Press OK.
  - ⇒ The menu Setting assist appears.
- ► Select the desired setting.

| Setting   | Use                                                               | Representation in the display |
|-----------|-------------------------------------------------------------------|-------------------------------|
| Bluetooth | Transferring<br>measurement data<br>to the MRU4u via<br>Bluetooth | preview MRU4u Delete m.       |
| QR-4u     | Transferring meas-<br>urement data via QR<br>code to MRU4u        | preview QR-4u Delete m.       |
| QR-ZIV    | Transmission of measurement data in ZIV format                    | preview QRZIV Delete m.       |
| store     | Saving the measure-<br>ment data in the<br>data storage           | preview store Delete m.       |

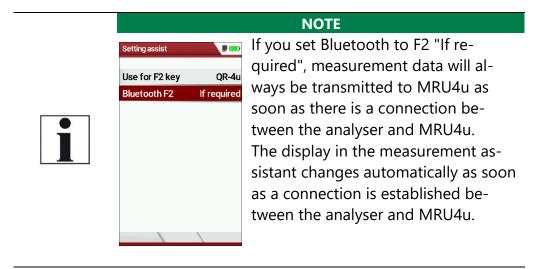

#### Transmitting measurements to MRU4u

Before you can transmit measurements to MRU4u via Bluetooth, you must adjust the F2 function key accordingly.

- ▶ Open the menu Setting assist.
  - See also chapter Individualise function key F2, Page 48.
- ► Set Use for F2 key to Bluetooth.
- ► Exit the menu Setting assist.
- ► Connect the analyser to MRU4u.

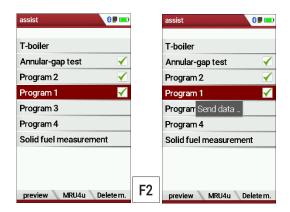

- ▶ Press F2.
  - ⇒ The measurements are transmitted to MRU4u.

#### Transmitting measurements to MRU4u via QR code

Before you can transmit measurements to MRU4u via Bluetooth, you must adjust the F2 function key accordingly.

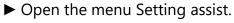

- See also chapter Individualise function key F2, Page 48.
- ➤ Set Use for F2 key to QR-4u.
- ► Exit the menu Setting assist.

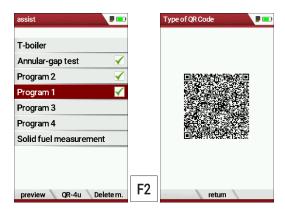

- ► Press F2.
  - ⇒ The QR-Code appears.
- ► Scan the QR-Code with MRU4u.

# Transmitting measurements via QR code ZIV

Before you can transmit measurements to MRU4u via Bluetooth, you must adjust the F2 function key accordingly.

- ► Open the menu Setting assist.
  - See also chapter Individualise function key F2, Page 48.
- ► Set Use for F2 key to QR-ZIV.
- ► Exit the menu Setting assist.

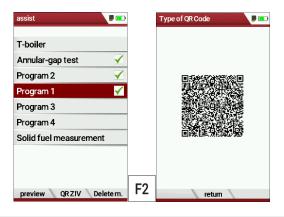

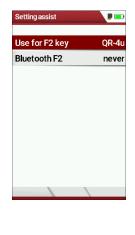

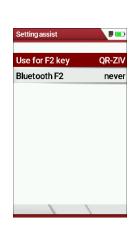

- ▶ Press F2.
  - ⇒ The QR-Code appears.
- ► Scan the QR-Code with MRU4u.

#### **Store measurements**

Before you can transmit measurements to MRU4u via Bluetooth, you must adjust the F2 function key accordingly.

- ► Open the menu Setting assist.
  - See also chapter Individualise function key F2, Page 48.
- ► Set Use for F2 key to Data store.
- ► Exit the menu Setting assist.

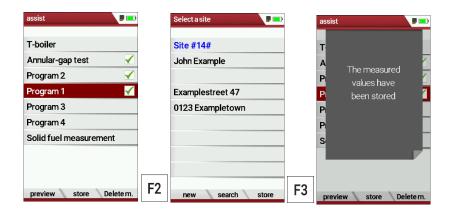

- ▶ Press F2.
  - ⇒ The menu Select site appears.
- ► Select the desired site.
- ► Pres F3.
  - ⇒ The measured values have been stored.
  - See also chapter View measurements, Page 75.

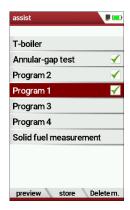

#### Send messages as E-Mail

You have the possibility to scan the measurements by OR code and send them as an e-mail. The email is sent from the smartphone using the MRU4u app.

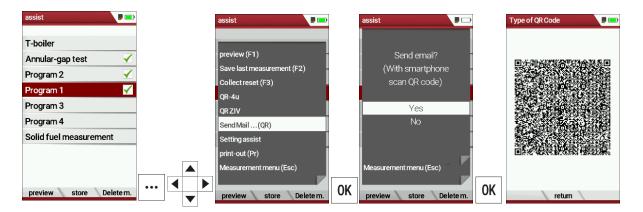

- ► Press the menu key.
  - ⇒ A selection list appears.
- ► Select Send Mail ...(QR).
- ► Press OK.
  - ⇒ A message appears.
- ► Press OK.
  - ⇒ The menu QR-Code appears.
- ► Scan the QR-Code with the app MRU4u.
  - ⇒ You can send the measurements as E-Mail.

# 7.3. Temporary buffer

The analyser offers you the possibility to store all momentary measured values in a temporary buffer while the measurement is running and to continue the measurement.

► Later on, the values can be brought back from the temporary buffer to the measuring window in order to print them out or / and to save them.

#### Store values into temporary buffer

During a running measurement you can store the store the current values in the temporary memory.

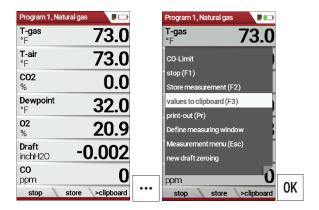

- ► Start a Gas measurement.
  - See also chapter 7.1 Perform Gas measurement, Page 39.
- ▶ Press the menu key.
  - ⇒ A selection list appears.
- ► Select values to clipboard.
  - ⇒ The measured values are stored in the temporary buffer.

When the measurement is stopped, you can compare the currently displayed measured values with the measured values in the temporary buffer.

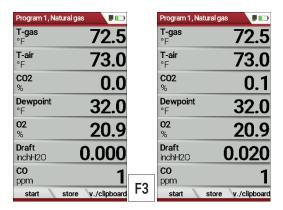

- ► Stop the Measurement.
  - ⇒ The measuring window is greyed out.
- ► Press F3.
  - ⇒ The measured values stored in the temporary memory are displayed.

If you have stopped a measurement without first storing the measured values in the temporary buffer, you can store the measured values directly in the temporary buffer from the function key bar.

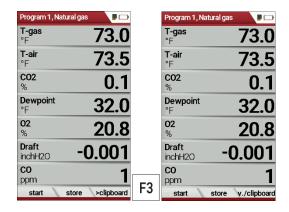

- ► Stop the measurement.
  - ⇒ The measuring window is greyed out.
- ► Press F3.
  - ⇒ The measured values are stored in the temporary buffer.

#### Overwrite measured values in temporary buffer

You can overwrite the measured values stored in the temporary buffer with the currently displayed measured values

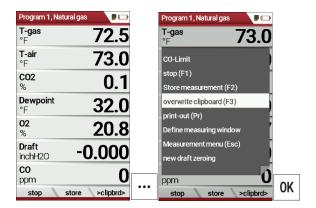

- ▶ Press the menu key.
  - ⇒ A selection list appears.
- ► Select overwrite clipboard.
- ► Press OK.
  - ⇒ The temporary buffer is overwritten.
- ➤ You can overwrite the temporary buffer with current measured values at any time.

If necessary, you can process the currently displayed measured values further, e.g., print or store them

See also chapter 7.10 Store measurement values, Page 60 and
 7.11 Print measurement values, Page 62.

# 7.4. Perform Annular-gap test

The annular gap test checks whether the exhaust system is tight by measuring the O2 value of the combustion air.

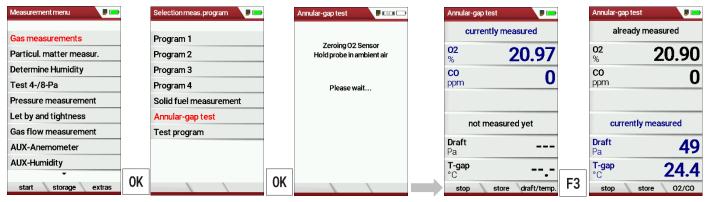

- Select Gas measurements.
- ► Press OK.
  - ⇒ The menu Selection meas. Program appears.
- ► Select Annular-gap test.
- ► Press OK.
  - ⇒ If necessary, an automatic zero-point measurement is is performed.
  - ⇒ The menu Annular-gap test appears.
- ► Press F3.
  - ⇒ The currently measured values for Draft and T-gap are displayed.

The MRU annular gap multi-hole probe No. 56352 is suitable for annular gap measurement. The silicone hose is attached to the condensate separator of the analyser.

Optionally, the annular gap multi-hole probe can be attached to the measuring probe of the analyser with the probe coupling MRU No. 11652.

#### 7.5. Perform Test program

The test program is used by test facilities to check the analyser by means of test gas in the measuring program.

No calculations are performed during the test program.

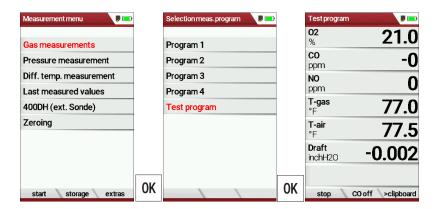

- ► Select Gas Measurements.
- ► Press OK.
  - ⇒ The menu Selection meas. program appears.
- ► Select Test program.
- ► Press OK.
  - ⇒ The Test program is started.

# 7.6. CO/H2 and CO high (optional)

If that exceeds CO the CO threshold, then to CO high, the measured value is red indicated - also the calculated values - is switched.

The CO value exceeds 10.000 ppm to % is in such a way switched (example 1.00%).

If the CO value sinks below the CO threshold, then the red CO value becomes again black

Starting from this moment the purge pump can be switched off over the menu key again.

#### 7.7. Non-continuous draft measurement

The analyser provides for a non-continuous draft measurement. The draft measurement is disabled when a maximum time after zeroing has elapsed or a significant change in temperature has been detected by the instrument. The maximum time is configured to 10 minutes. If the draft measurement is disabled it is displayed with "--.-". The draft measurement can be enabled again by zeroing the draft: F3 key "zero draft".

To indicate that the draft measurement is not continuously available it is displayed in colour red.

The user can freeze the draft data by means of the F3 key "hold draft". The frozen data is displayed in green.

The unfreeze the measurement one has to exit the menu and enter again

All other measurements are processed continuously independent of the draft measurement status.

#### 7.8. Perform pressure measurement

Pressure (4 values) is measured and saved to the selected measurement name. The actual measured value is displayed in the middle of the dis-play. The 4 measurement names can be changed as desired.

The hose on the draft + connector must be connected for draft measurements.

The second hose on the Delta P- connector must be connected for differential measurement.

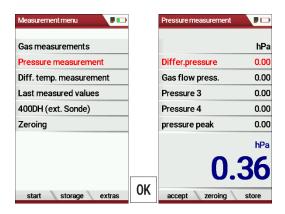

- ▶ Go to the measurement menu.
- ► Select Pressure measurement.
- ► Press OK.

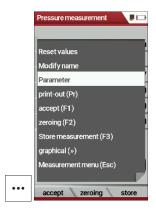

- ▶ Press the menu key.
  - ⇒ A selection list appears.
- ➤ Select the desired item from the selection list.

  For example, select the Parameter to set the unit as well as the damping (T90/s).

## 7.9. Perform Differential temperature measurement

In the differential temperature measurement menu two temperatures can be measured simultaneously by using the T1 and T2 connectors. Both measured temperatures and the difference between the temperatures will be displayed.

- ▶ Plug a temperature sensor into the T1 connection.
- ▶ Plug a temperature sensor into the T2 connection.

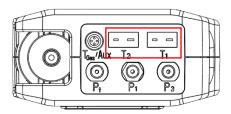

# i

#### **NOTE**

The accuracy of the difference temperature measurement is guaranteed only on use of the MRU temperature sensors.

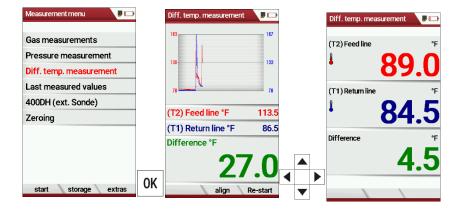

- ► Go to the Measurement menu.
- ► Select Diff. Temp. measurement.
- ► Press OK.
  - ⇒ The menu Diff. temp. measurement appears.
  - ⇒ The temperatures T1, T2 and the difference appears.

- ▶ Press the menu key.
  - ⇒ A selection list appears.
- ➤ Select the desired item from the selection list.

  For example, select the print-out (Pr) item to print the measurement.

#### 7.10. Store measurement values

If "store" is displayed in the function key bar, you can save measurement results to the data memory using the related function key F2 or F3.

The function of the data storage is displayed in chapter 8 Data storage, Page 67.

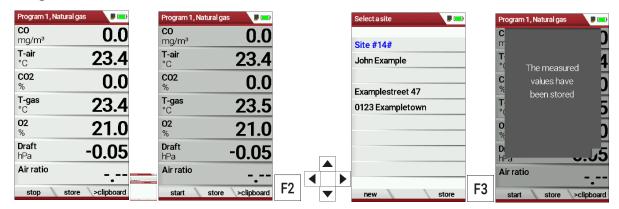

- ▶ Press F1.
  - ⇒ The measurement is stopped.
  - ⇒ The measurement window is greyed out.
- ► Press F2.
  - ⇒ The menu Select a site appears.
- ► Select the desired site.
- ▶ If necessary, press F1 to select a new site.
  - See also chapter Create new site, Page 68.
- ► Press F3.
  - ⇒ The measured values have been stored.
  - See also chapter View measurements, Page 75.

#### **Enter T-boiler, Soot and Derivative**

The analyser does not have a soot measurement.

► However, you can enter determined soot data to save or print them together with the measurement data.

#### NOTE

Before you can enter the soot data, you have to activate the setting "Add soot & T-boiler" in the menu Measurement settings.

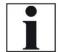

See also chapter 5.4 Set measurement, Page 26.

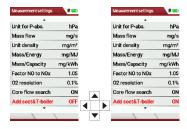

▶ After a successful measurement, you can enter the externally determined measured values.

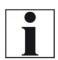

#### **NOTE**

The input of soot numbers and derivative is only possible for fuel oil / diesel.

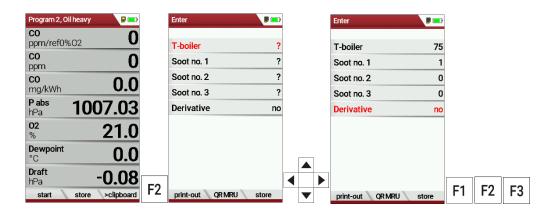

- ► Press F2.
  - ⇒ The menu Enter appears.
- ► Enter the determined value for the T-boiler and, if available, the determined values for soot number 1, soot number 2, soot number 3 and derivative.
- ▶ Press F1 to create a printout.
- ▶ Press F2 to display an OR code of the measurement.
- ▶ Press F3 to store the measurement.

#### 7.11. Print measurement values

You have the possibility to print measurement results via the following optionally available printers.

- Speed printer (IR desktop printer)
- HSP 580 (Highspeed-Bluetooth-Thermoprinter)

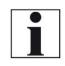

#### NOTE

Before you can print measurement results, you must select and configure the appropriate printer (printer type) in the menu printout.

## Open menu print-out

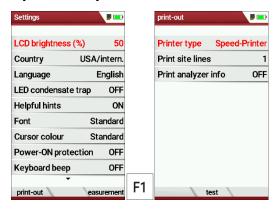

- ► Open the menu Settings.
  - See also chapter 5.2 Customize settings, Page 23.
- ▶ Press F1.
  - ⇒ The menu print-out appears.
- ➤ Set the desired settings.

| Setting             | Description                                                                                                    |
|---------------------|----------------------------------------------------------------------------------------------------|
| Printer type        | Selection of the printer type                                                                                                    |
| Print site lines    | Line 1 (plant number) is required. The other lines (free text lines) can be printed if required.                                                       |
| Print analyser info | Measurement printouts can be made shorter by omitting the analyser. However, in some printouts (calibration, service, etc.) the info is still printed. |

# **Print measurement results with Speedprinter**

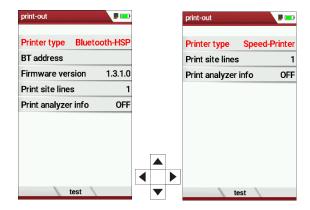

- ► Go to the menu print-out.
  - See also chapter Open menu print-out, Page 62.
- ► Select Speed-Printer as Printer type.
- ► Align the printer as follows:

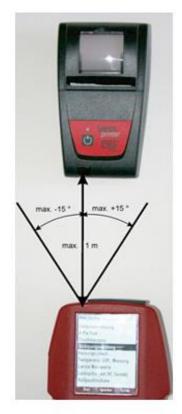

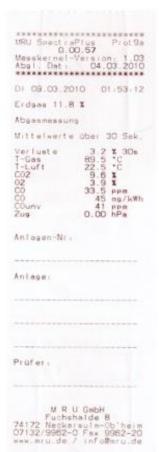

- ► Press the printer key. Optionally, press the context menu key and select Printout (Pr.)
  - $\Rightarrow$  A print-out is created.

Further technical specifications as well as battery and paper rolls changes please see separate printer manual.

#### Print measurement results with Highspeed-Bluetooth-Thermoprinter

- ► Go to the menu print-out.
  - See also chapter Open menu print-out, Page 62.

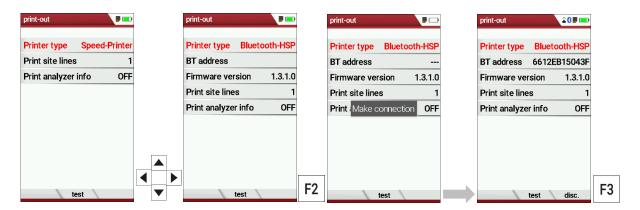

- ► Select Bluetooth-HSP as Printer type.
- ▶ Press F2.
  - ⇒ The connection between analyser and the printer is established.
  - ⇒ After the connection between the analyser and the printer has been established, the Bluetooth address (BT address) appears in the display.

An existing connection to a printer is indicated by a printer icon and a Bluetooth icon.

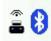

▶ Press F3 to disconnect the analyser from the printer.

You can also disconnect an existing connection between Bluetooth and printer in the Measurement menu:

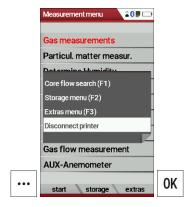

- ► Go to the Measurement menu.
- ▶ Press the Press the menu key.
  - ⇒ A selection list appears.
- ► Select Disconnect printer.
- ► Press OK
  - ⇒ The printer is disconnected.

#### 7.12. Stop measurement

A running measurement can be stopped at any time by pressing the F1 key. The window changes colour and the measured values are frozen. All measured values available at the time of stopping are available in the analyser and can still be displayed. By pressing the ESC key, the analyser returns to Measurement menu.

#### 7.13. Last measured values

The analyser offers the possibility to continue working with the last measured values after the end of a measurement.

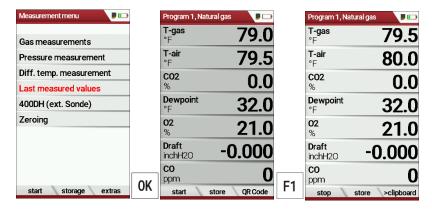

- ► Go to the Measurement menu.
- ► Select Last measured values
  - ⇒ The measuring window with the last measured values appears.
- ► Press F1.
  - ⇒ The measurement is continued.

# 8 Data storage

## 8.1. Organize data storage

.

The basis for the data storage of the analyser is saved sets of sites inside the analyser. Each site has a distinct site number as well as 8 additional free text lines for names and address.

The analyser can store up to 32,000 different sites.

Sites can be newly created and changed in the analyser, or are transferred e.g., via a PC - program by means of ZIV - module.

#### **NOTE**

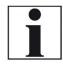

New sites created in the analyser will NOT be transferred back to the computer program. When transferring data from the analyser to the computer only measurement data will be transferred, identified by the site number that has been assigned to the measurement, when the measurement was saved.

Measurements are stored by assigning them to a site. Measurements can be gas measurements or other measuring programs available in the analyser.

#### 8.2. Call up information about Memory info

In the menu item "storage" you select "memory info" to get information about the actual memory volume. The part of free memory, the total number of the stored sites and the number of the measurements stored all together, split in the kind of the measurement is listed.

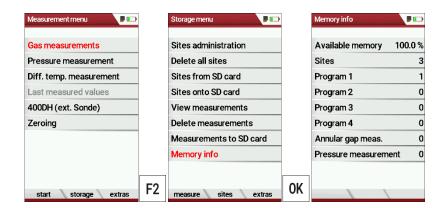

- ► Go to the Measurement menu.
- ▶ Press F2.
  - ⇒ The Storage menu appears.
- ► Select Memory info.
- ► Press OK.

- ⇒ Das Menü Speicher Info erscheint.
- ⇒ The menu Memory info appears.
- ⇒ Information about the data storage is listed.

#### 8.3. Sites administration

In the sub menu Sites administration, you can: Im Menüpunkt Anlagenstamm können Sie

- View all data of the stored sites
- Create new sites
- Change data on existing sites
- Delete sites

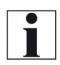

#### NOTE

New sites created in the analyser will NOT be transferred to a PC program

#### Create new site

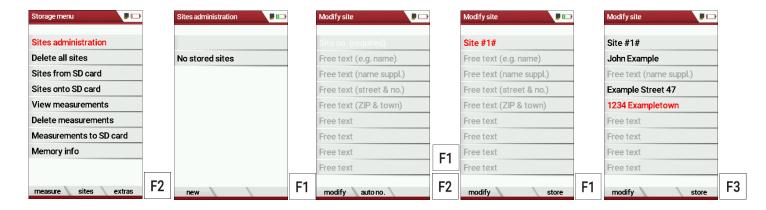

- ▶ Go to the Storage menu.
- ► Press F2
  - ⇒ The menu Sites administration appears.
- ▶ Press F1.
  - ⇒ The menu Modify site appears.
- ▶ Press F1 to assign manually a site number to the site.
- ▶ Press F2 to assign automatically a site number to the site.
  - ⇒ The site is assigned a site number.
- ► Select the free text lines that you want to edit.
- ▶ Press F1.
  - ⇒ A window appears.
- ► Enter the desired content.
- ▶ If necessary, select free text lines and fill them with content.
- ► Press F3.
  - ⇒ The site is stored.

#### **View sites**

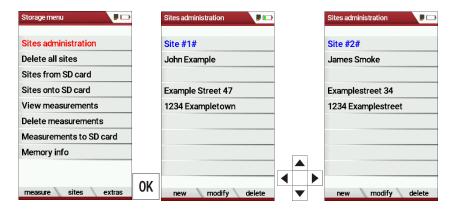

- ► Go to the Storage menu.
- ► Select Sites administration.
  - ⇒ The menu Sites administration appears.
  - Each stored site is displayed on a page with the colored site number and eight additional free text lines.
- ► If necessary, scroll through the sites until you have found the desired site.

# **Change sites**

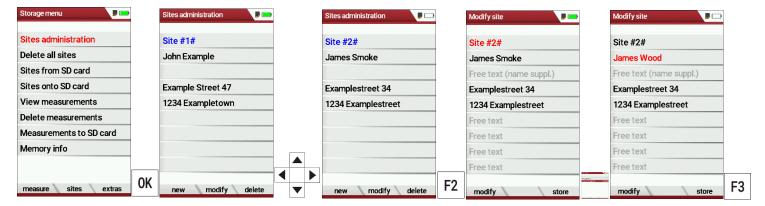

- ► Go to the Storage menu.
- ► Select Site administration.
- ► Press OK.
  - ⇒ The menu Sites administration appears.
- ► Select the site that you want to change.
- ▶ Press F2.
  - ⇒ The menu Modify site appears.
- ▶ Select the free text line that you want to change.
- ▶ Press F1.
  - ⇒ A window appears.
- ► Enter the desired changes.
- ► If necessary, select further free text lines and change the corresponding free text lines.
- ► Press F3.
  - The changes are stored.

#### **Delete sites**

You can delete sites individually or delete all sites simultaneously

# Delete sites individually

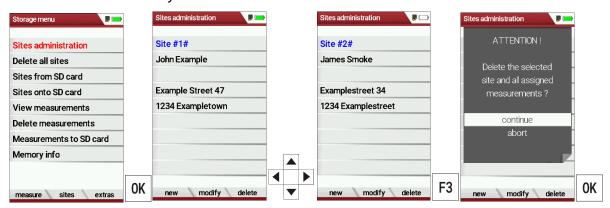

- ► Go to the Storage menu.
- ► Select Sites administration.
- ► Press OK.
  - ⇒ The menu Sites administration appears.
- ► Select the site you want to delete.
- ► Press F3.
  - ⇒ A message appears.
- ► Select continue to delete the site.
- ► Select abort to retain the site.
- ► Press OK.
  - ⇒ Depending on the selection, the site is deleted or retained.

#### Delete all sites

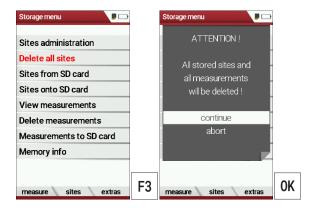

- ► Go to the Storage menu.
- ► Select Delete all sites.
- ► Press OK.
  - ⇒ A message appears.
- ► Select continue to delete all sites.
- ► Select abort to retain all sites.
- ► Press OK.
  - ⇒ Depending on the selection, the sites are deleted or retained.

# 8.4. Transfer data via using SD card

The data exchange format is CSV. A character-separated values (CSV) file is a simple text format for a database table. Each record in the table is one line of the text file. Each field value of a record is separated from the next by a character. The analyser uses a semi-colon ';' as value separator (other implementations use sometimes a comma). Implementations of CSV can often handle field values with embedded line breaks or separator characters by using quotation marks or escape sequences. CSV is a simple file format that is widely supported, so it is often used to move tabular data between different computer programs, for example Microsoft Excel™ or Access™, that support the format. Also, other computer programs offer this type of interface because it is widely spread and easy to use.

The following functions are available:

- Import sites
- Export sites
- Export measurements

#### **Import sites**

With this function you can import Sites which have been created on a computer or another Analyser.

The File name must have the name "anlagen.csv" (anlagen = German for sites). The file has no column heading that means that the first line already has user data. Each line has a minimum of 9 columns (with 8 semi-colons) and the first field in the line will be the site number. All data will be imported as long a site number is available. Per field a maximum of 24 characters will be imported, too long words will be cut off.

# i

#### NOTE

Before you can import sites via a CSV file, you have to rename the desired CSV file to anlagen.csv. Save the renamed CSV file in the root directory of the SD card.

#### NOTE

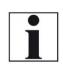

While importing data from the SD Card to the analyser there is no check for double site numbers (Line 1), neither inside of the file that is imported nor between the file and the sites already inside the analyser. The analyser can easily handle double site numbers but you could face problems with double site numbers when exporting them again to a computer program

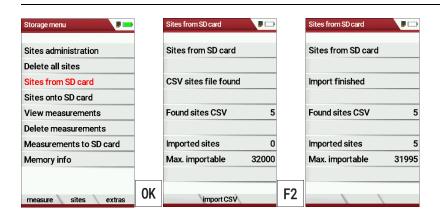

- ► Go to the Storage menu.
- ➤ Select Sites from SD card.
  - ⇒ The menu Sites from SD card appears.
- ► Press F2.
  - $\Rightarrow$  The sites are imported.

### **Export sites**

This function can be used for an analyser back up or if you wish to sup-ply the analyser information to a computer program or another ana-lyser. This is very handy if you have made some modifications inside the analyser (site) for example if you have modified the phone number of a customer and this modification needs to be updated in the computer software, or if a second analyser needs to have the same site information.

The File format it's the same as described above "Import sites".

Only the file name is different, the file name will be ,ANLxxxxx.csv', in which the xxxxx are continuing 5-digit numbers with leading zeros.

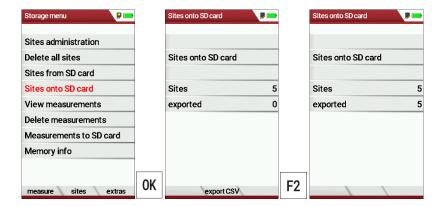

- ► Go to the Storage menu.
- ► Select Sites onto SD card.
- ► Press OK.
  - ⇒ The menu Sites onto SD card appears.
- ▶ Drücken Sie F2.
- ▶ Press F2.
  - ⇒ The sites are exported onto SD card.

If the file must be imported into another analyser, the file must first be renamed into "anlagen.csv".

### **Export measurements**

With this function, the analyser can make its stored measurements available to a PC.

Attention, this function is not suitable as a backup or for transferring the measurements to other measuring devices, as the measurements cannot be imported again.

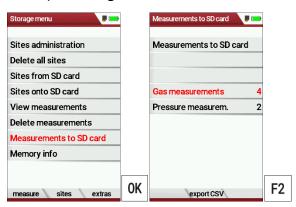

- ► Go to the Storage menu.
- ► Select Measurements to SD card.
- ► Press OK.
  - ⇒ The menu Measurements to Sd card appears.
- ➤ Select the measurement type you want to export. In this example, gas measurements are exported.
- ► Press F2.
  - ⇒ The measurements are exported.

### 8.5. Measurements in Data storage

#### **View measurements**

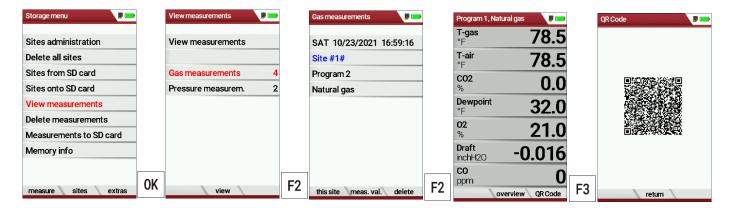

- ► Go to the Storage menu.
- ► Select View measurements.
  - ⇒ The menu View measurements appears.
- ► Select the desired measurement type. In this example, gas measurements are selected.
- ► Press F2.
  - ⇒ Then you first get a page with context information about the saved measurements
- ► Select the desired measurement.

### NOTE

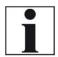

You have the possibility to select only the measurements that are stored for a site by selecting F1 = "this site" while a measurement of the desired site is displayed. With F1 = "all sites" you cancel this filter again.

- ▶ Press F2.
  - ⇒ The measured values of the stored measurements are displayed in detail
- ▶ Press F3 to display gas measurements as an OR Code

#### **Delete measurements**

#### You can

- Delete single measurements
- Delete all measurements or delete all measurements of a measurement type

### Delete single measurements

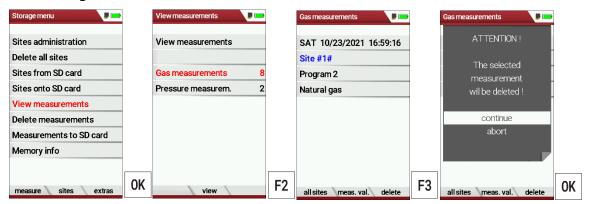

- ► Go to the Storage menu.
- ➤ Select View measurements.
- ▶ Drücken Sie OK.
- ► Press OK.
  - ⇒ The menu View measurements appears.
  - ⇒ An overview of the number of stored measurements depending on the measurement type appears.
- ► Select the desired measurement type.
- ▶ Press F2.
  - ⇒ The stored measurements are displayed.
- ► Select the measurement you want to delete.
- ► Press F3.
  - ⇒ A message appears.
- ► Select continue to delete all sites.
- ► Select abort to retain all sites.
- ► Press OK.
  - ⇒ Depending on the selection, the measurements are deleted or retained.

### Delete all measurements

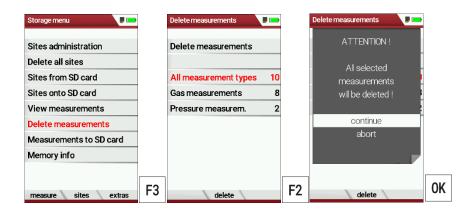

- ► Go to the Storage menu.
- ► Select Delete measurements.
- ► Press OK.
  - ⇒ The menu Delete measurements appears.
- ► Select which measurement type you want to delete.
- ▶ Press F2.
  - ⇒ A message appears.
- ► Select continue to delete all sites.
- ► Select abort to retain all sites.
- ► Press OK.
  - Depending on the selection, the measurements are deleted or retained.

### 9 Extras / Adjustment

The analyser is delivered with a standard preset software, which should cover your needs in most cases. However, the settings are highly flexible and customizable.

If you want to change various settings, we recommend that you do so with a little thought. The better you plan the settings, the less often you will have to correct them and the more comfortable you will be working with the analyser.

Use the possibilities of the individually configurable measuring methods, measuring displays, pressure outputs and self-selecting fuels in such a way that all your practical requirements are met as far as possible. Then you will rarely have to make changes to the settings again. After making changes to the settings, you should switch off the analyser once briefly so that the changes are permanently saved and take effect when you restart the analyser.

#### 9.1. Service menu

The Service menu is protected by a PIN code against unauthorized access

For the PIN code, contact an MRU service center (<u>www.mru.eu</u>). If you have started the PIN code query by mistake, press the ESC key. You will return to the Extras menu.

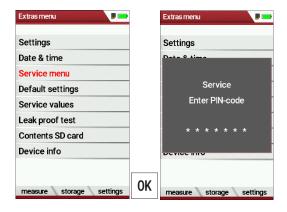

- ▶ Go to the Extras menu.
- ► Select Service menu.
- ► Press OK.
  - ⇒ A window for entering the PIN-code appears.
- ► Enter the PIN-Code.
  - ⇒ If you enter the PIN-code correctly, you will have access to the service menu.
  - ⇒ If the PIN-code is entered incorrectly, you will be returned to the Extras menu.

### 9.2. Default settings

The analyser is reset to the default settings.

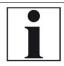

### **NOTE**

With the default settings, all individual settings are lost.

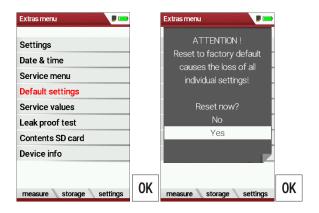

- ► Go to the Extras menu.
- ► Select Default settings.
- ► Press OK.
  - $\Rightarrow$  A window appears.
- ► Select "No" to not reset the default settings.
- ► Select "Yes" to reset the analyser to default settings.
- ► Press OK.
  - ⇒ Depending on the selection, the analyser is reset to the default settings or not.

#### 9.3. Service values

Should your analyser display an error message after zeroing (for exam-ple: "O2-Sensor not OK"), then you can use the Service value menu to get detailed information about possible defects. In this menu you will see all service values of the sensors and also other parameters.

In case of a defect contact the MRU service department. The MRU ser-vice technician will ask you about these values or he will ask you to send them by fax or email.

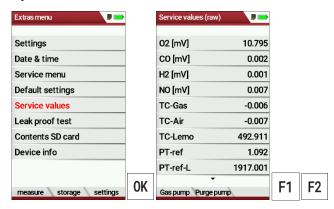

- ► Go to the Extras menu.
- ► Select Service values.
- ► Press OK.
  - ⇒ The Menu Service values appears.
- ▶ If necessary, press F1 to switch on the function test of the Gas pump
- ► If necessary, press F2 to switch on the function test of the Purge pump.
- ► Press OK.
  - ⇒ A window for entering the Pin-Code appears.

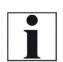

### **NOTE**

For the PIN code, contact an MRU service center (www.mru.eu)

- ► Enter the Pin-Code.
  - ⇒ The selected function test is switched on or off.

### 9.4. Performing leak test

With the leak proof test, the system is checked by the device (incl. the condensate separator) on undensity. The internal gas pump generates in addition a subpressure which is measured over the built-in draft sen-sor and is observed for a period of 10 seconds. Based on the decrease of pressure the leakiness of the system will be determined.

▶ Plug the supplied hose onto the unit as shown in the illustration.

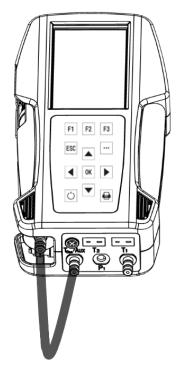

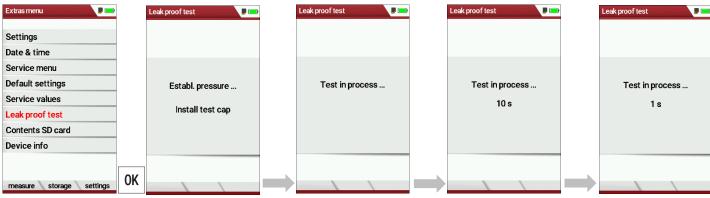

- ► Go to the Extras menu.
- ► Select Leak proof test.
- ► Press OK.
  - ⇒ The menu Leak proof test appears.
- ► Ensure that the hose is plugged on.
  - ⇒ Pressure is established.
  - ⇒ A 10-second test is running.
  - ⇒ A message appears.
- ► Remove the hose.

If the leak proof test is not passed, the device must be checked.

If no leakage is detected, the device must be checked at a service centre.

### **NOTE**

The silicone hose (#50482) is suitable for multiple use. The silicone hose (#50482) can be used for the leak test and as a connection on the fermenter nipple. Use the adapter #11810 for multiple use.

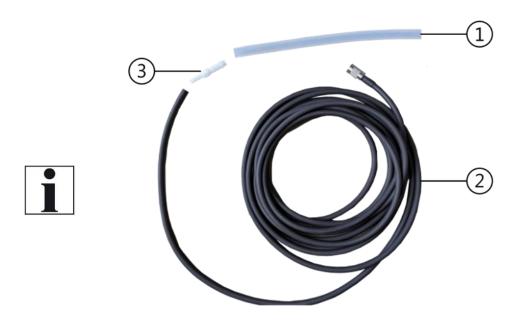

| Position | Description              |
|----------|--------------------------|
| 1        | Silicone hose (#50482)   |
| 2        | Extraction hose (#65130) |
| 3        | Adapter (#11810)         |

### 9.5. Contents SD card

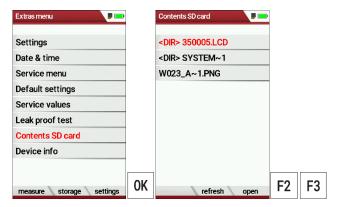

- ▶ Go to the Extras menu.
- ► Select Contents SD card.
- ► Press OK.
  - ⇒ The menu Contents SD card appears.
  - ⇒ The files stored on the SD card are displayed.
- ▶ If necessary, press F2 to refresh.
- ▶ If necessary, press F3 to open the file.

### 9.6. Device info

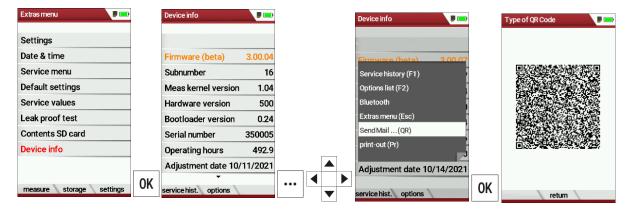

- ► Go to the Extras menu.
- ► Select Device info.
- ► Press OK.
  - ⇒ The menu Device info appears.
  - ⇒ Information about the analyser is displayed, for example serial number and firmware version.

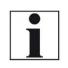

#### NOTE

You have the option of scanning the device information via OR code and sending it as an e-mail. Use a QR-CODE scanner for this function.

- ▶ If necessary, press the menu key.
  - ⇒ A selection list appears.
- ► Select Send Mail ... (QR).
- ► Press OK.
- ► The menu Type of QR-Code appears.
- ► Scan the QR-Code.
  - ⇒ You can the device information as E-Mail.

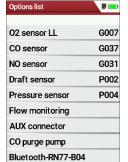

### **Options list**

- ► Go to the Extras menu.
- Select Device info.
  - ⇒ The menu Device info appears.
- ► Press F2.
  - ⇒ The menu Options list appears.

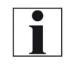

### NOTE

You have the option of scanning the Options list via OR code and sending it as an e-mail. Use a QR-CODE scanner for this function.

- ▶ If necessary, press the menu key.
  - ⇒ A selection list appears.
- ► Select Send Mail ... (QR).
- ► Press OK.
- ► The menu Type of QR-Code appears.
- ► Scan the QR-Code.
  - ⇒ You can send the Options list as E-Mail.

### **Service history**

- ► Go to the Extras menu.
- ► Select Device info.
  - ⇒ The menu Device info appears.
- ▶ Press F1.
  - ⇒ The menu Service history appears.
  - ⇒ Information about the date of the last seven service operations appears.

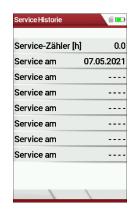

### 10 Maintenance and care

### 10.1. Cleaning and care

The analyser requires very little maintenance to maintain its value for a long time:

- occasionally: Cleaning the probe and the probe tube
- after each measurement: Pull off the gas sampling hose on the analyser, so that the hose can dry
- If not used for a longer time, charge the battery first.
- Charge the battery approximately every 4 weeks, if the analyser was not used

#### 10.2. Maintenance

An annual inspection and, if necessary, calibration of the sensors by an MRU service centre is recommended.

### NOTE

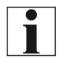

Please note that correct operation of the The measuring device can only be operated correctly if the sensors are adjusted/calibrated regularly

► Have the sensors adjusted/calibrated 1-2 times a year depending on the frequency of use.

### 10.3. Service messages

The message "Recommendation Customer Service..." is displayed after 1,000 hours or after 11 months at the latest.

If the analyser has an optional 60-month warranty extension, this is displayed in another window. Confirm these messages with F2= OK. The next time you switch on, you will again be reminded to carry out the annual service.

A complete check at an MRU service centre (MRU service centres can be found at www.mru.eu) includes the function check and calibration or cleaning of the following components:

Sensors, pumps, internal / external hose lines, battery, draught, electronics, time and date, temperature inputs, gas sampling probe, condensate separator.

### 11 Option Gas flow measurement

This option enables the measurement of the flow velocity in flue pipes or flue gas stacks

### 11.1.Connect Prandtl (Pitot) tube

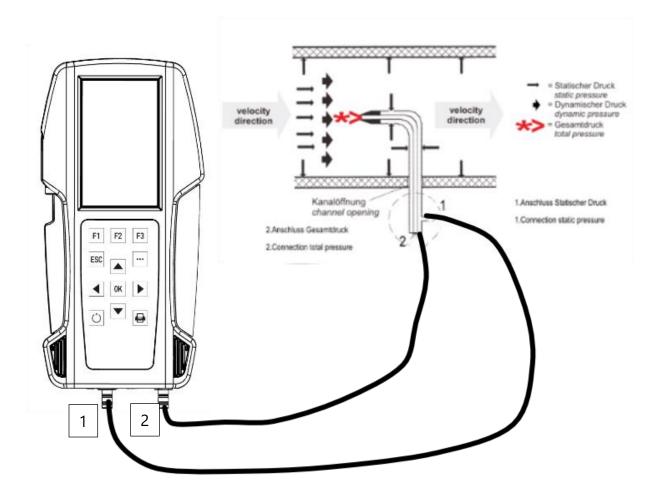

### NOTE

The illustration shows the connection of a Prandtl (Pitot) tube type L without temperature measurement.

- ➤ Note that different Prandtl (Pitot) pipes can be connected.
- ► Check your Prandtl (Pitot) tube if necessary.

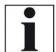

| Description                                                   | Pitot factor | Illustration |
|---------------------------------------------------------------|--------------|--------------|
| Pitot tube type L - with-<br>out temperature meas-<br>urement | 1            | T            |
| Pitot tube type L - with temperature measurement              | 1            |              |
| Pitot tube type S                                             | 0,84         |              |

### 11.2. Open menu Gas flow measurement

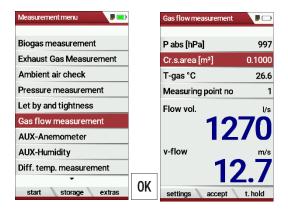

- ► Go to the Measurement menu.
- ► Select Gas flow measurement.
- ► Press OK.
  - ⇒ The menu Gas flow measurement appears.

### **NOTE**

If you have not connected a temperature sensor, the following message appears: ATTENTION! The actual gas temperature must be measured for correct readings!

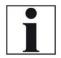

► If necessary, connect a temperature sensor via the temperature connection T2 on the analyser to measure the actual temperature.

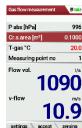

If you do not connect a temperature sensor, a value for T-gas of 20°C is automatically assumed.

### 11.3. Define settings and parameters

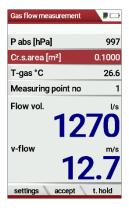

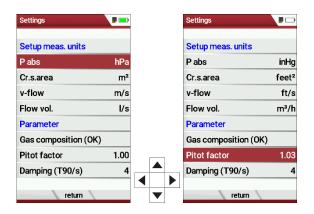

- ▶ Press F1.
  - ⇒ The menu Settings appear.
- ➤ Setup the desired measurement units.
- ➤ Set the desired parameter.
  - For the Pitot factor of the Prandtl (Pitot) tube see Pitot factor, page 88.

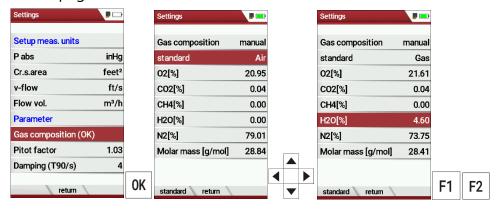

- ▶ Select Gas composition (OK) to adjust the gas composition to your needs.
- ► Press OK.
  - ⇒ A list of the gas composition appears.
- ► Select standard.
- ► Select the desired gas type.
- ► Set the desired values for O2, CO2, CH4, H20.
  - ⇒ The values for N2 and molar mass adjust automatically.
- ▶ If necessary, press F1 to set default values.
- ▶ If necessary, press F1 to set standard values.
- ▶ Press F2 to exit the menu

#### 11.4. Enter Cross section area

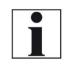

#### **NOTE**

Before you can perform a flow measurement, you must select the desired cross-section and enter the corresponding side length

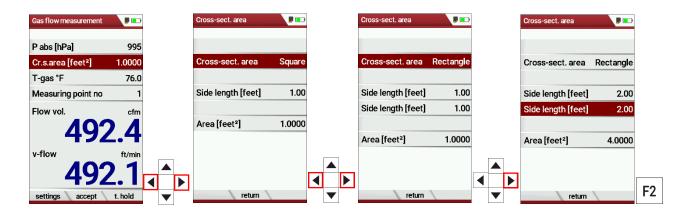

- ▶ Press the arrow keys left/right in the menu Gas flow measurement.
  - ⇒ The menu Cross-sect. area appears.
- ► Select the desired Cross-sect. area.
- ► Enter the corresponding side lengths.
- ► Press F2.
  - ⇒ The menu Gas flow measurement appears.

### 11.5. Perform measurement

The Prandtl tube is inserted vertically into the canal.

The probe tip is held against the direction of flow

The total pressure is determined at the tip of the Prantdl pipe.

The static pressure is determined at the pressure inlets of the Prantdl pipe.

The dynamic pressure corresponds to the difference between the total pressure and the static pressure.

### P dyn. = P tot. - P stat.

The flow velocity is calculated according to the following formula:

$$v = 1,291 \sqrt{\frac{1000}{P_{\text{baro}} + P_{\text{stat}}}} \times \frac{273,15 + T}{289} \times P_{\text{dyn}}$$

Legend:

P stat << P baro

v = flow velocity [m/s]

P baro = Barometric pressure [hPa]

T = gas temperature

P stat = Static pressure [Pa]

P dyn. = Dynamic pressure [Pa]

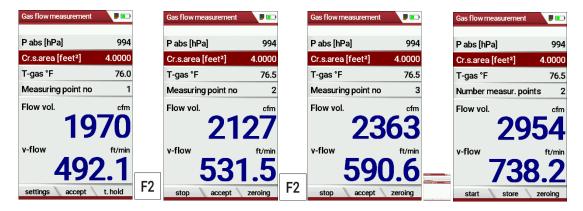

- ▶ Press F2 as soon as the measurement for measuring point no. 1 is finished.
  - ⇒ The measured values for measuring point no. 1 are taken over.
  - ⇒ Measuring point no. 2 appears in the menu.
- ▶ If necessary, carry out measurements for further measuring points and accept the measured values with F2. The measuring point no. is raised accordingly.
- ▶ Press F1.
  - ⇒ The measurement is stopped.
- ▶ Press F2, to store the measurement.

### 12 Option: Monitoring flow rate

The flow rate of the sample gas in the analyser is continuously monitored. In the event of an error, the following message appears in the display:

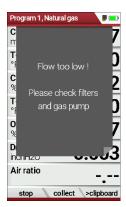

If the flow rate is too low, this message is displayed every 8 seconds. Folgende Fehler können die Ursache sein:

- Water stop filter blocked in the condensate trap (if installed)
- Hose line kinked
- Pump defective

It is recommended to check the filter elements. If these filter elements are OK, please contact the customer service.

### 13 Option: Auto-measurement

With the automatic measurement option, the analyser can log continuous measurements independently. You can largely adapt the properties of the automatic measurement to your individual requirements. The data is stored in the internal data memory and can then be transferred to the SD card.

As the size of the data memory is limited, the ratio between total duration and interval is also subject to certain limits if the automatic measuring system is to store values in the data memory. The analyser displays the required memory.

If the required memory is too high, reduce the measurement duration or increase the interval to minimize the required memory.

If there is not enough free memory available, delete the measuring data memory.

When starting a measurement, the Auto-measurement is switched off in principle. You must consciously activate the Auto-measurement via the menu key.

- ► Start a gas measurement.
  - See also chapter 7.1Perform Gas measurement, Page 39.

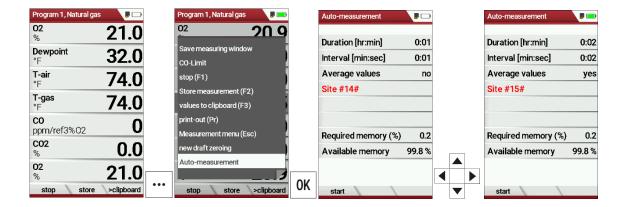

- ▶ Press the menu key.
  - ⇒ A selection list appears.
- ► Select Auto-measurement.
- ▶ Press OK.
  - ⇒ The menu Auto-measurement appears.
- ► Set the desired values and select the desired site.

### **NOTE**

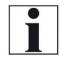

Setting Average values:

Yes: Analyser calculates the mean during each interval and stores this value.

No: Analyser stores the values being measured at the end of the interval.

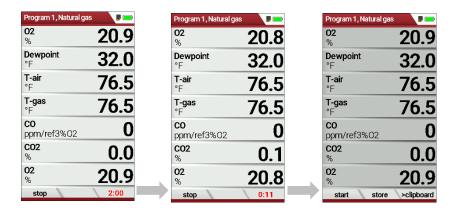

### ▶ Press F1.

- ⇒ The measurement starts.
- ⇒ The display shows the remaining time of the measurement.
- After the set measuring time has elapsed, the measurement stops automatically.
- ▶ Press F2, to store the measurement.
  - See also chapter 7.10 Store measurement values, Page 60.
  - For exporting measurements see also chapter Export measurements, Page 74.

### 14 Option: Perform measurements with Extraction box

The Extraction box is a clip-on box that extracts the gas at the outlet grid. With the Extraction box you can prevent toxic gases from escaping at the outlet grille during a gas measurement. With a hose connected, you can discharge toxic gases into a safe environment.

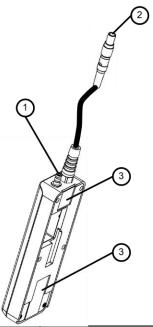

| Position | Description                     |
|----------|---------------------------------|
| 1        | Connection sample gas discharge |
| 2        | Plug 4-pin                      |
| 3        | Holding magnets                 |

### 14.1. Attach Extraction box to analyser

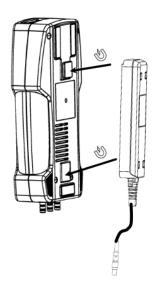

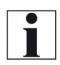

### NOTE

The Extraction box is attached to the back of the analyser. The Extraction box is attached to the analyser via holding magnets.

You do not need any further attachment material.

- ► Guide the Extraction box to the back of the analyser.
- ▶ Pay attention to the position of the holding magnets on the analyser.
  - See also chapter 3.2 Analyser, page 14.
  - ⇒ The Extraction box is attached to the analyser.

### 14.2. Connect Extraction box to analyser

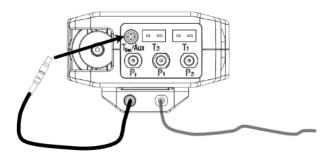

- ► Insert the Plug 4-pin into the connector Tgas/Aux. Ensure that the red markings on the Plug 4-pin and the connector Tgas/Aux match.
- ▶ Plug a hose onto the Connection sample gas discharge.
- ► Guide the hose into a safe environment.
  - ⇒ The Extraction box is connected to the analyser.
  - ⇒ The hose for discharging the sample gas is attached and laid outside.

### 14.3. Activate Extraction box

Before you can use the Extraction box, you must activate the Extraction

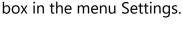

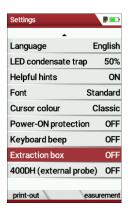

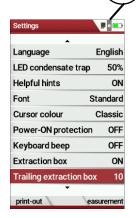

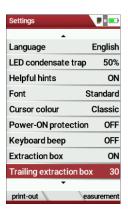

- ► Go to the menu Settings.
  - See also chapter 5.2 Customize settings, page 23.
- ► Search for the menu item Extraction box.
- ► Activate the Extraction box.
  - ⇒ An icon appears in the menu bar.
  - ⇒ The menu item Trailing extraction box appears.

### **NOTE**

The Trailing of the extraction box can be set from 10 to 120 seconds.

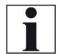

As soon as the gas pump of the analyser stops, the Extraction box remains switched on for the set overrun time so that any remaining sample gas can be extracted.

The icon in the menu bar that the monitoring of the Extraction box is activated. The suction pump is off.

### 14.4. Perform measurement

- ▶ Perform the desired measurement.
  - See also chapter 7.1 Perform Gas measurement, page 39.

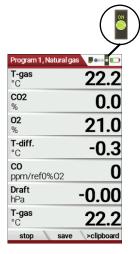

**NOTE** 

The icon in the menu bar indicates that the Extraction box is in operation. The suction pump is running.

Monitoring whether the Extraction box is connected and extracting does not take place.

As long as the suction pump is in operation, not all menu items can be selected. Only after the set time for trailing has elapsed can all menu items be selected again.

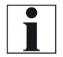

In this example, Particul. matter measur. and AUX Anemometer are not selectable as long as the Extraction box is in operation.

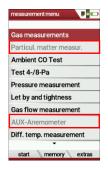

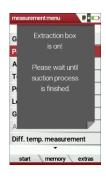

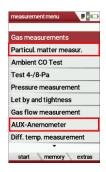

### 15 Prefilter for high dust concentrations

The pre-filter (article no. 56356A) is inserted into the hose line directly after the probe handle if required.

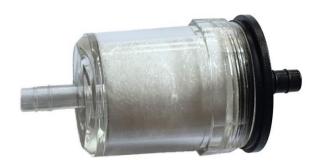

Before you can insert the pre-filter, you must shorten the hose line (gas line).

- ▶ Pull the hose line (gas line) out of the probe handle.
- ► Shorten the hose line (gas line) by approx. 9 cm.
- ► Insert the pre-filter between the hose line (gas line) and the probe handle.

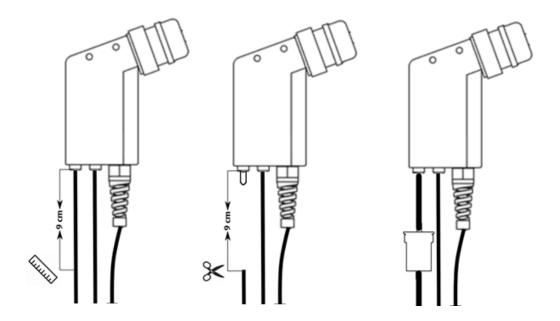

- ► Check the pre-filter before and after each measurement.
- ▶ Replace the filter tablets (art. no.# 52798) if necessary.

For the handling with filter tablets from glass wool we recommend the use according to the IPCS safety data sheet:

- Safety googles
- Mouth/nose mask
- Protective gloves

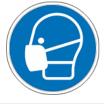

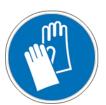

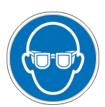

## 16 Appendix

### 16.1.Technical data

| General data         +5°C +45°C / +41°F +113 °F           Rel. Humidity, non-condensing         95%           Storage Temperature         -20°C - +50°C / -4°F 122° F           Internal Battery Pack, operating hours (typical)         Li-lon, 16 h           Power supply         100 - 240 V / 5V DC / 1.200 mA           Weight with 2 sensors         750 g / 1.65 lbs.           Size         244 x 113 x 54 mm / 4.3x 8.8 x2.04 in           Housing material         PA6           IP protection with protection cap         IP30           Max suction range gas pump         150 hPa           gas flow typ.         60 l/h           Bluetooth frequency and range output power         BLE:           2.402 GHz to 2.480 GHz         3.3° dBm (3.8 dBm)           *typical value         IEEE 80211 b/g/n           2.412 GHz to 2.484 GHz         802.11b (16.7 / 17.5 dBm)           802.11g (18.3 / 13.0 dBm)         802.11g (18.3 / 13.0 dBm)           802.11g (18.3 / 13.0 dBm)         802.11g (18.3 / 13.0 dBm)           802.11g (18.3 / 13.0 dBm)         802.11g (18.3 / 13.0 dBm)           802.11g (18.3 / 13.0 dBm)         802.11g (18.3 / 13.0 dBm)           802.11g (18.3 / 13.0 dBm)         802.11g (18.3 / 13.0 dBm)           802.11g (18.3 / 13.0 dBm)         802.11g (18.3 / 13.0 dBm)                                                                                                    | 10.1. Technical data                             |                             |
|----------------------------------------------------------------------------------------------------|--------------------------------------------------|-----------------------------|
| H41°F +113 °F     Rel. Humidity, non-condensing   95%     Storage Temperature   -20°C - +50°C / -4°F 122° F     Internal Battery Pack, operating hours (typical)   Li-lon, 16 h     Power supply   100 - 240 V / 5V DC / 1.200 mA     Weight with 2 sensors   750 g / 1.65 lbs.     Size   244 x 113 x 54 mm / 4.3x 8.8 x2.04 in     Housing material   PA6     IP protection with protection cap   IP30     Max suction range gas pump   150 hPa     gas flow typ.   60 l/h     BLE:   2.402 GHz to 2.480 GHz     3.3* dBm (3.8 dBm)     *typical value     IEEE 80211 b/g/n     2.412 GHz to 2.484 GHz     802.11b (16.7 / 17.5 dBm)     802.11g (18.3 / 13.0 dBm)     802.11g (18.3 / 13.0 dBm)     802.11g (18.3 / 13.0 dBm)     802.11n (17.5 / 12.5 dBm)     Measured values     Electrochemical Sensor   O2     Measuring Range   0.21 %     Resolution (optional)   0,01 %     Abs. Accuracy   ± 0,2 Vol.%     Response Time T90   < 20s     Li-lon, 16 h     Li-lon, 16 h     Lava                                                                        | General data                                     |                             |
| Rel. Humidity, non-condensing         95%           Storage Temperature         -20°C - +50°C / -4°F 122° F           Internal Battery Pack, operating hours (typical)         Li-lon, 16 h           Power supply         100 - 240 V / 5V DC / 1.200 mA           Weight with 2 sensors         750 g / 1.65 lbs.           Size         244 x 113 x 54 mm / 4.3x 8.8 x 2.04 in           Housing material         PA6           IP protection with protection cap         IP30           Max suction range gas pump         150 hPa           gas flow typ.         BLE:           2.402 GHz to 2.480 GHz         3.3* dBm (3.8 dBm)           *typical value         IEEE 80211 b/g/n           1.2412 GHz to 2.484 GHz         302.11b (16.7 / 17.5 dBm)           802.11b (16.7 / 17.5 dBm)         802.11b (16.7 / 17.5 dBm)           802.11b (16.7 / 17.5 dBm)         802.11b (16.7 / 17.5 dBm)           802.11b (16.7 / 17.5 dBm)         802.11b (16.7 / 17.5 dBm)           802.11b (16.7 / 17.5 dBm)         802.11b (16.7 / 17.5 dBm)           802.11b (16.7 / 17.5 dBm)         802.11b (16.7 / 17.5 dBm)           802.11b (16.7 / 17.5 dBm)         802.11b (16.7 / 17.5 dBm)           802.11b (16.7 / 17.5 dBm)         802.11b (16.7 / 17.5 dBm)           802.11b (16.7 / 17.5 dBm)         802.11b (16.7 / 17.5 dBm)                                                                                                    | Operating temperature                            | •                           |
| Storage Temperature                                                                                                    |                                                  | +41°F +113 °F               |
| -4°F 122° F                                                                                                    |                                                  |                             |
| Internal Battery Pack, operating hours (typical)   Li-lon, 16 h                                                                                                    | Storage Temperature                              | -                           |
| Power supply                                                                                                    |                                                  | -4°F 122° F                 |
| MA                                                                                                    | Internal Battery Pack, operating hours (typical) | Li-Ion, 16 h                |
| Weight with 2 sensors       750 g / 1.65 lbs.         Size       244 x 113 x 54 mm /<br>4.3x 8.8 x2.04 in         Housing material       PA6         IP protection with protection cap       IP30         Max suction range gas pump       150 hPa         gas flow typ.       60 l/h         Bluetooth frequency and range output power       BLE:         2.402 GHz to 2.480 GHz       3.3* dBm (3.8 dBm)         *typical value       IEEE 80211 b/g/n         1.2412 GHz to 2.484 GHz       802.11b (16.7 / 17.5 dBm)         802.11b (16.7 / 17.5 dBm)       802.11g (18.3 / 13.0 dBm)         802.11g (18.3 / 13.0 dBm)       802.11g (18.3 / 13.0 dBm)         802.11g (18.3 / 13.0 dBm)       802.11g (18.3 / 13.0 dBm)         802.11g (18.3 / 13.0 dBm)       802.11g (18.3 / 13.0 dBm)         802.11g (18.3 / 13.0 dBm)       802.11g (18.3 / 13.0 dBm)         802.11g (18.3 / 13.0 dBm)       802.11g (18.3 / 13.0 dBm)         802.11g (18.3 / 13.0 dBm)       802.11g (18.3 / 13.0 dBm)         802.11g (18.3 / 13.0 dBm)       802.11g (18.3 / 13.0 dBm)         802.11g (18.3 / 13.0 dBm)       802.11g (18.3 / 13.0 dBm)         802.11g (18.3 / 13.0 dBm)       802.11g (18.3 / 13.0 dBm)         802.11g (18.3 / 13.0 dBm)       802.11g (18.3 / 13.0 dBm)         802.11g (18.3 / 13.0 dBm)       80                                                                                                    | Power supply                                     | 100 – 240 V / 5V DC / 1.200 |
| Size                                                                                                    |                                                  | mA                          |
| Housing material                                                                                                    | Weight with 2 sensors                            | 750 g / 1.65 lbs.           |
| Housing material   PA6   IP protection with protection cap   IP30                                                                                                    | Size                                             | 244 x 113 x 54 mm /         |
| IP protection with protection cap   IP30                                                                                                    |                                                  | 4.3x 8.8 x2.04 in           |
| Max suction range gas pump       150 hPa         gas flow typ.       60 l/h         Bluetooth frequency and range output power       BLE:         2.402 GHz to 2.480 GHz       3.3* dBm (3.8 dBm)         *typical value       IEEE 80211 b/g/n         2.412 GHz to 2.484 GHz       802.11b (16.7 / 17.5 dBm)         802.11g (18.3 / 13.0 dBm)       802.11g (18.3 / 13.0 dBm)         802.11g (18.3 / 13.0 dBm)       802.11n (17.5 / 12.5 dBm)         Measured values         Electrochemical Sensor         Measuring Range       0.21 %         Resolution (standard)       0,1 %         Response Time T90       < 20s                                                                                                    | Housing material                                 | PA6                         |
| gas flow typ.       60 l/h         Bluetooth frequency and range output power       BLE:         2.402 GHz to 2.480 GHz       3.3* dBm (3.8 dBm)         *typical value       IEEE 80211 b/g/n         2.412 GHz to 2.484 GHz       802.11b (16.7 / 17.5 dBm)         802.11g (18.3 / 13.0 dBm)       802.11g (18.3 / 13.0 dBm)         802.11g (18.3 / 13.0 dBm)       802.11n (17.5 / 12.5 dBm)         Measured values         Electrochemical Sensor         Measuring Range       0.21 %         Resolution (standard)       0,1 %         Response Time T90       < 20s                                                                                                    | IP protection with protection cap                | IP30                        |
| Bluetooth frequency and range output power   2.402 GHz to 2.480 GHz   3.3* dBm (3.8 dBm)   *typical value   IEEE 80211 b/g/n   2.412 GHz to 2.484 GHz   802.11b (16.7 / 17.5 dBm)   802.11g (18.3 / 13.0 dBm)   802.11g (18.3 / 13.0 dBm)   802.11g (18.3 / 13.0 dBm)   802.11n (17.5 / 12.5 dBm)   802.11n (17.5 / 12.5 dBm)   802.1n (17.5 / 12.5 dBm)   802.1n (17.5 / 12.5 dBm)   802.1n (17.5 / 12.   | Max suction range gas pump                       | 150 hPa                     |
| 2.402 GHz to 2.480 GHz     3.3* dBm (3.8 dBm)     *typical value     IEEE 80211 b/g/n     2.412 GHz to 2.484 GHz     802.11b (16.7 / 17.5 dBm)     802.11g (18.3 / 13.0 dBm)     802.11g (18.3 / 13.0 dBm)     802.11n (17.5 / 12.5 dBm)     802.11n (17.5 / 12.5 dBm)     802.1n (17.5 / 12.5 dBm)     802.1n (17.5 / 12.5 dBm)     802.1n (1   | gas flow typ.                                    | 60 l/h                      |
| 3.3* dBm (3.8 dBm)   *typical value     IEEE 80211 b/g/n     2.412 GHz to 2.484 GHz     802.11b (16.7 / 17.5 dBm)     802.11g (18.3 / 13.0 dBm)     802.11n (17.5 / 12.5 dBm)     802.11n (17.5 / 12.5 dBm)     802.1n (17.5 / 12.5 dBm)     802.1n (17.5 / 12.5 dBm)     802.1n (17.5 / 12.5 dBm)     802.1n (17.5 / 12.5 dBm)     802.1n (17.5 / 12.5 dBm)     802.1n (17.5 / 12.5 dBm)     802.1n (17.5 / 12.5 dBm)     802.1n (17.5 / 12.5 dBm)     802.1n (17.5 /   | Bluetooth frequency and range output power       | BLE:                        |
| *typical value   IEEE 80211 b/g/n     2.412 GHz to 2.484 GHz     802.11b (16.7 / 17.5 dBm)     802.11g (18.3 / 13.0 dBm)     802.11n (17.5 / 12.5 dBm)     802.11n (17.5 / 12.5 dBm)     802.1n (17.5 / 12.5 dBm)     802.1n (17.5 / 12.5 dBm)     802.1n (17.5 / 1 |                                                  | 2.402 GHz to 2.480 GHz      |
| IEEE 80211 b/g/n   2.412 GHz to 2.484 GHz   802.11b (16.7 / 17.5 dBm)   802.11g (18.3 / 13.0 dBm)   802.11g (18.3 / 13.0 dBm)   802.11n (17.5 / 12.5 dBm)   802.11n (17.5 / 12.5 dBm)   802.11n (17.   |                                                  | 3.3* dBm (3.8 dBm)          |
| 2.412 GHz to 2.484 GHz                                                                                                    |                                                  | *typical value              |
| 802.11b (16.7 / 17.5 dBm)         802.11g (18.3 / 13.0 dBm)         802.11n (17.5 / 12.5 dBm)         Measured values         Electrochemical Sensor       O2         Measuring Range       021 %         Resolution (standard)       0,1 %         Resolution (optional)       0,01 %         Abs. Accuracy       ± 0,2 Vol.%         Response Time T90       < 20s                                                                                                    |                                                  | IEEE 80211 b/g/n            |
| 802.11g (18.3 / 13.0 dBm)         802.11g (18.3 / 13.0 dBm)         802.11n (17.5 / 12.5 dBm)         Measured values         Electrochemical Sensor         Measuring Range         Resolution (optional)         Abs. Accuracy         ± 0,2 Vol.%         Response Time T90         Years expected lifetime (@air)         2 Vol.%         Electrochemical Sensor         Measuring Range         Measuring Range         Measuring Range         No.1 %         Resolution (standard)         Resolution (optional)         Abs. Accuracy.         ± 0,2 Vol.%         + 0,2 Vol.%         Abs. Accuracy.         ± 0,2 Vol.%         + 0,2 Vol.%         + 0,2 Vol.%         + 0,2 Vol.%         + 0,2 Vol.%         + 0,2 Vol.%         + 0,2 Vol.%         + 0,2 Vol.%         + 0,2 Vol.%         + 0,2 Vol                                                                                                    |                                                  | 2.412 GHz to 2.484 GHz      |
| Measured values  Electrochemical Sensor  Measuring Range  Resolution (standard)  Abs. Accuracy  Years expected lifetime (@air)  Electrochemical Sensor  O2  Measuring Range  O.21 %  O,1 %  O,01 %  Electrochemical Sensor  O2  CO2  CO3  CO3  CO4  CO5  CO5  CO5  CO5  CO5  CO5  CO5                                                                                                    |                                                  | 802.11b (16.7 / 17.5 dBm)   |
| Measured valuesElectrochemical SensorO2Measuring Range021 %Resolution (standard)0,1 %Resolution (optional)0,01 %Abs. Accuracy± 0,2 Vol.%Response Time T90< 20s                                                                                                    |                                                  | 802.11g (18.3 / 13.0 dBm)   |
| Electrochemical SensorO2Measuring Range021 %Resolution (standard)0,1 %Resolution (optional)0,01 %Abs. Accuracy± 0,2 Vol.%Response Time T90< 20s                                                                                                    |                                                  | 802.11n (17.5 / 12.5 dBm)   |
| Measuring Range  Resolution (standard)  Resolution (optional)  Abs. Accuracy  Response Time T90  Years expected lifetime (@air)  CO <sub>2</sub> tolerance  Electrochemical Sensor  Measuring Range  Resolution (standard)  Resolution (optional)  Abs. Accuracy  Electrochemical Sensor  O <sub>2</sub> Long Life  O- 21 Vol.%  Resolution (optional)  Abs. Accuracy.  Electrochemical Sensor  O,1 %  O,1 %  Resolution (optional)  Abs. Accuracy.  Electrochemical Sensor  O,2 Long Life  O- 21 Vol.%  CO <sub>2</sub> tolerance  O,1 %  CO <sub>3</sub> tolerance  O- 21 Vol.%  CO <sub>4</sub> tolerance  O- 21 Vol.%  CO <sub>5</sub> tolerance  O- 21 Vol.%  CO <sub>7</sub> tolerance  O- 21 Vol.%  CO <sub>8</sub> tolerance  O- 21 Vol.%  CO <sub>8</sub> tolerance  O- 21 Vol.%                                                                                                    | Measured values                                  |                             |
| Resolution (standard)  Resolution (optional)  Abs. Accuracy  Response Time T90  Years expected lifetime (@air)  CO2 tolerance  Electrochemical Sensor  Measuring Range  Resolution (standard)  Resolution (optional)  Abs. Accuracy.  Response Time T90  O,1 %  O,01 %  O,01 %  O,01 %  CO2 tolerance  O 2 Long Life  O 2 Long Life  O 3 Long Life  O 4 Long Life  O 5 Long Life  O 5 Long Life  O 6 Long Life  O 7 Long Life  O 8 Long Life  O 9 Long Life  O 9 Long Li | <b>Electrochemical Sensor</b>                    | O <sub>2</sub>              |
| Resolution (optional)  Abs. Accuracy  Response Time T90  Years expected lifetime (@air)  CO <sub>2</sub> tolerance  Electrochemical Sensor  Measuring Range  Resolution (standard)  Resolution (optional)  Abs. Accuracy.  Response Time T90  O,01 %  + 0,2 Vol.%  0,2 Long Life  0- 21 Vol.%  0,1 %  0,01 %  + 0,2 Vol.%  - 20s                                                                                                    | Measuring Range                                  | 021 %                       |
| Abs. Accuracy ± 0,2 Vol.%  Response Time T90 < 20s  Years expected lifetime (@air) 2  CO₂ tolerance 20 Vol.%  Electrochemical Sensor O₂ Long Life  Measuring Range 0- 21 Vol.%  Resolution (standard) 0,1 %  Resolution (optional) 0,01 %  Abs. Accuracy. ± 0,2 Vol.%  Response Time T90 < 20s                                                                                                    | Resolution (standard)                            | 0,1 %                       |
| Response Time T90 < 20s  Years expected lifetime (@air) 2  CO <sub>2</sub> tolerance 20 Vol.%  Electrochemical Sensor O <sub>2</sub> Long Life  Measuring Range 0- 21 Vol.%  Resolution (standard) 0,1 %  Resolution (optional) 0,01 %  Abs. Accuracy. ± 0,2 Vol.%  Response Time T90 < 20s                                                                                                    | Resolution (optional)                            | 0,01 %                      |
| Years expected lifetime (@air)  CO₂ tolerance  Electrochemical Sensor  Measuring Range  Co₂ tolerance  O₂ Long Life  O₂ Long Life  O₁ 21 Vol.%  Resolution (standard)  Resolution (optional)  Abs. Accuracy.  Response Time T90  2  20 Vol.%  20 Vol.%  20 Vol.%  20 Vol.%  20 Vol.%  20 Vol.%  20 Vol.%  20 Vol.%  20 Vol.%                                                                                                    | Abs. Accuracy                                    | ± 0,2 Vol.%                 |
| CO2 tolerance20 Vol.%Electrochemical SensorO2 Long LifeMeasuring Range0- 21 Vol.%Resolution (standard)0,1 %Resolution (optional)0,01 %Abs. Accuracy.± 0,2 Vol.%Response Time T90< 20s                                                                                                    | Response Time T90                                | < 20s                       |
| Electrochemical SensorO₂ Long LifeMeasuring Range0- 21 Vol.%Resolution (standard)0,1 %Resolution (optional)0,01 %Abs. Accuracy.± 0,2 Vol.%Response Time T90< 20s                                                                                                    | Years expected lifetime (@air)                   | 2                           |
| Measuring Range       0- 21 Vol.%         Resolution (standard)       0,1 %         Resolution (optional)       0,01 %         Abs. Accuracy.       ± 0,2 Vol.%         Response Time T90       < 20s                                                                                                    | CO <sub>2</sub> tolerance                        | 20 Vol.%                    |
| Resolution (standard)       0,1 %         Resolution (optional)       0,01 %         Abs. Accuracy.       ± 0,2 Vol.%         Response Time T90       < 20s                                                                                                    | <b>Electrochemical Sensor</b>                    | O <sub>2</sub> Long Life    |
| Resolution (optional)       0,01 %         Abs. Accuracy.       ± 0,2 Vol.%         Response Time T90       < 20s                                                                                                    | Measuring Range                                  | 0- 21 Vol.%                 |
| Abs. Accuracy. ± 0,2 Vol.%  Response Time T90 < 20s                                                                                                    | Resolution (standard)                            | 0,1 %                       |
| Response Time T90 < 20s                                                                                                    | Resolution (optional)                            | 0,01 %                      |
|                                                                                                    | Abs. Accuracy.                                   | ± 0,2 Vol.%                 |
| Years expected lifetime (@air) 3                                                                                                    | Response Time T90                                | < 20s                       |
|                                                                                                    | Years expected lifetime (@air)                   | 3                           |

| Electrochemical Sensor   O₂ Very Long-Life                                                                                                    | CO <sub>2</sub> tolerance up to                                                                                                    | 100 Vol.%                     |
|----------------------------------------------------------------------------------------------------|----------------------------------------------------------------------------------------------------|-------------------------------|
| Resolution (standard)         0,1 %           Resolution (optional)         0,01 %           Abs. Accuracy         ± 0,2 Vol.%           Response Time T90         < 20s           Years expected Life Time (@air)         4           CO <sub>2</sub> tolerance up to (requires recovery time of double the exposure time for CO <sub>2</sub> > 20 Vol%)         100 %           Electrochemical Sensor         Measuring range extension up to 25% (Option #62414)           Measuring Range         025 Vol%           Resolution         0,1 %           Abs. Accuracy         ± 0,2 Vol.%           Response Time T90         < 20s           Electrochemical Sensor         CO           H2 - compensated         Onumental Sensor           Nom. Measuring Range         0 - 10000 ppm           Overload Range         < 20000 ppm           Resolution         1 ppm           Accuracy abs. / reading         1 ppm           Response Time T90         < 40s           Option         CO low           Measuring Range         500 ppm           Resolution         0,1 ppm           Accuracy         ± 2ppm / 5 %           Electrochemical Sensor         CO high (Option #63057)           Nom. Measuring Range         0 - 4000 ppm                                                                                                    | <b>Electrochemical Sensor</b>                                                                                                    | O <sub>2</sub> Very Long-Life |
| Resolution (optional)         0,01 %           Abs. Accuracy         ± 0,2 Vol.%           Response Time T90         < 20s                                                                                                    | Measuring Range                                                                                                    | 0 – 21 Vol.%                  |
| Abs. Accuracy         ± 0,2 Vol.%           Response Time T90         < 20s                                                                                                    | Resolution (standard)                                                                                                    | 0,1 %                         |
| Response Time T90         < 20s                                                                                                    | Resolution (optional)                                                                                                    | 0,01 %                        |
| Years expected Life Time (@air)  CO₂tolerance up to (requires recovery time of double the exposure time for CO₂ > 20 Vol%)  Electrochemical Sensor  Measuring range extension up to 25% (Option #62414)  Measuring Range  Resolution  Abs. Accuracy  Response Time T90  Electrochemical Sensor  CO  H₂ - compensated  Nom. Measuring Range  O - 10000 ppm  Overload Range  Resolution  Accuracy abs. / reading  Pesponse Time T90  CO low  Measuring Range  Option  CO low  Measuring Range  O,1 ppm  Accuracy  Electrochemical Sensor  CO low  Measuring Range  O,1 ppm  Accuracy  Electrochemical Sensor  CO low  Measuring Range  O,1 ppm  Accuracy  Electrochemical Sensor  CO high (Option #63057)  Nom. Measuring Range  O - 4000 ppm  Poverload Range  Resolution  Accuracy  Electrochemical Sensor  CO high (Option #63057)  Nom. Measuring Range  O - 4000 ppm  Resolution  Accuracy abs. / reading  Electrochemical Sensor  CO high (Option #63057)  Nom. Measuring Range  O - 4000 ppm  Resolution  Accuracy abs. / reading  Electrochemical Sensor  CO high (Option #63057)  Response Time T90  Covery high (Option  #63134)  Nom. Measuring Range  O.40.000 ppm/ (0.4%)                                                                                                    | Abs. Accuracy                                                                                                    | ± 0,2 Vol.%                   |
| CO <sub>2</sub> tolerance up to (requires recovery time of double the exposure time for CO <sub>2</sub> > 20 Vol%)  Electrochemical Sensor  Measuring range extension up to 25% (Option #62414)  Measuring Range  025 Vol%  Resolution  Abs. Accuracy  # 0,2 Vol.%  Response Time T90  Electrochemical Sensor  CO  H <sub>2</sub> - compensated  Nom. Measuring Range  0 - 10000 ppm  Coverload Range  Resolution  1 ppm  4 10 ppm  5% (0 - 4000 ppm)  10% (> 4000 ppm)  Pesolution  Accuracy  Electrochemical Sensor  CO low  Measuring Range  Option  CO low  Measuring Range  Sou ppm  Resolution  Accuracy  Electrochemical Sensor  CO high (Option #63057)  Nom. Measuring Range  O - 4000 ppm  Overload Range  Pesolution  Accuracy  Electrochemical Sensor  CO high (Option #63057)  Nom. Measuring Range  O - 4000 ppm  Accuracy abs. / reading  Electrochemical Sensor  CO high (Option #63057)  Nom. Measuring Range  O - 4000 ppm  Accuracy abs. / reading  Electrochemical Sensor  CO high (Option #63057)  Response Time T90  Accuracy abs. / reading  Electrochemical Sensor  CO very high (Option  #63134)  Nom. Measuring Range  O40.000 ppm/ (04%)                                                                                                    | Response Time T90                                                                                                    | < 20s                         |
| Electrochemical Sensor         Measuring range extension up to 25% (Option #62414)           Measuring Range         025 Vol%           Resolution         0,1 %           Abs. Accuracy         ± 0,2 Vol.%           Response Time T90         < 20s                                                                                                    | Years expected Life Time (@air)                                                                                                    | 4                             |
| Electrochemical Sensor         Measuring range extension up to 25% (Option #62414)           Measuring Range         025 Vol%           Resolution         0,1 %           Abs. Accuracy         ± 0,2 Vol.%           Response Time T90         < 20s                                                                                                    | CO₂tolerance up to                                                                                                    | 100 %                         |
| Measuring range extension up to 25% (Option #62414)                                                                                                    | (requires recovery time of double the exposure                                                                                                    |                               |
| Up to 25% (Option #62414)   Measuring Range   025 Vol%     Resolution   0,1 %     Abs. Accuracy   ± 0,2 Vol.%     Response Time T90   <20s     Electrochemical Sensor   CO     H <sub>2</sub> - compensated     Nom. Measuring Range   0 - 10000 ppm     Overload Range   < 20000 ppm     Resolution   1 ppm     Accuracy abs. / reading   ± 10 ppm     5% (0 - 4000 ppm)     10% (> 4000 ppm)     10% (> 4000 ppm)     Response Time T90   < 40s     Option   CO low     Measuring Range   500 ppm     Accuracy   ± 2ppm / 5 %     Electrochemical Sensor   CO high (Option #63057)     Nom. Measuring Range   0 - 4000 ppm     Overload Range   < 20000 ppm     Resolution   1 ppm     Accuracy abs. / reading   ± 10 ppm / 5 % (0 - 4000 ppm     Coverload Range   < 20000 ppm     Resolution   1 ppm     Accuracy abs. / reading   ± 10 ppm / 5 % (0 - 4000 ppm     Coverload Range   5% (0 - 4000 ppm     Coverload Range   5% (0 - 4000 ppm     Cov | The state of the state of the s |                               |
| Up to 25% (Option #62414)   Measuring Range   025 Vol%     Resolution   0,1 %     Abs. Accuracy   ± 0,2 Vol.%     Response Time T90   <20s     Electrochemical Sensor   CO     H2 - compensated                                                                                                    | Electrochemical Sensor                                                                                                    | Measuring range extension     |
| Measuring Range         0.25 Vol%           Resolution         0,1 %           Abs. Accuracy         ± 0,2 Vol.%           Response Time T90         <20s                                                                                                    |                                                                                                    |                               |
| Resolution       0,1 %         Abs. Accuracy       ± 0,2 Vol.%         Response Time T90       <20s                                                                                                    | Measuring Range                                                                                                    |                               |
| Abs. Accuracy       ± 0,2 Vol.%         Response Time T90       <20s                                                                                                    |                                                                                                    |                               |
| Response Time T90         <20s                                                                                                    | Abs. Accuracy                                                                                                    |                               |
| Electrochemical Sensor         CO           H2 - compensated         0 - 10000 ppm           Nom. Measuring Range         0 - 10000 ppm           Overload Range         < 20000 ppm                                                                                                    | -                                                                                                    | •                             |
| H₂ – compensated       0 − 10000 ppm         Overload Range       < 20000 ppm                                                                                                    |                                                                                                    | со                            |
| Nom. Measuring Range         0 − 10000 ppm           Overload Range         < 20000 ppm                                                                                                    |                                                                                                    |                               |
| Overload Range       < 20000 ppm                                                                                                    | ·                                                                                                    | 0 – 10000 ppm                 |
| Resolution       1 ppm         Accuracy abs. / reading       ± 10 ppm         5% (0 – 4000 ppm)       10% (> 4000 ppm)         10% (> 4000 ppm)       10% (> 4000 ppm)         Response Time T90       < 40s                                                                                                    |                                                                                                    | ' '                           |
| Accuracy abs. / reading                                                                                                    |                                                                                                    |                               |
| S% (0 - 4000 ppm)   10% (> 4000 ppm)   10% (> 4000 ppm)   10% (> 4000 ppm)   10% (> 4000 ppm)   10% (> 4000 ppm)   10% (> 4000 ppm)   10% (> 4000 ppm   10% (> 4000 ppm   10         | Accuracy abs. / reading                                                                                                    |                               |
| Tow (> 4000 ppm)                                                                                                    |                                                                                                    | 5% (0 – 4000 ppm)             |
| Option  Measuring Range  Resolution  Accuracy  Electrochemical Sensor  Nom. Measuring Range  Overload Range  Coverload Range  Resolution  Accuracy ± 2ppm / 5 %  Co high (Option #63057)  Nom. Measuring Range  O-4000 ppm  Coverload Range  Coverload Range  1 ppm  Resolution  1 ppm  4 10 ppm / 5% (0 – 4000 ppm) 10 % (> 4000 ppm) 10 % (> 4000 ppm) Covery high (Option #63134)  Nom. Measuring Range  O.40.000 ppm / (0.4%)                                                                                                    |                                                                                                    |                               |
| Measuring Range Resolution O,1 ppm Accuracy ± 2ppm / 5 %  Electrochemical Sensor CO high (Option #63057)  Nom. Measuring Range Overload Range Coverload Range Resolution 1 ppm Accuracy abs. / reading ± 10 ppm / 5% (0 – 4000 ppm) 10 % (> 4000 ppm) 10 % (> 4000 ppm)  Response Time T90  Electrochemical Sensor CO very high (Option #63134)  Nom. Measuring Range O.40.000 ppm/ (0.4%)                                                                                                    | Response Time T90                                                                                                    | < 40s                         |
| Measuring Range Resolution O,1 ppm Accuracy ± 2ppm / 5 %  Electrochemical Sensor CO high (Option #63057)  Nom. Measuring Range Overload Range Coverload Range Resolution 1 ppm Accuracy abs. / reading ± 10 ppm / 5% (0 – 4000 ppm) 10 % (> 4000 ppm) 10 % (> 4000 ppm)  Response Time T90  Electrochemical Sensor CO very high (Option #63134)  Nom. Measuring Range O.40.000 ppm/ (0.4%)                                                                                                    |                                                                                                    |                               |
| Resolution  Accuracy  Electrochemical Sensor  Nom. Measuring Range  Overload Range  Resolution  Accuracy abs. / reading  Response Time T90  Electrochemical Sensor  CO high (Option #63057)  0 – 4000 ppm  < 20000 ppm  1 ppm  4 10 ppm /  5% (0 – 4000 ppm)  10 % (> 4000 ppm)  CO very high (Option #63134)  Nom. Measuring Range  0.40.000 ppm/ (0.4%)                                                                                                    | Option                                                                                                    | CO low                        |
| Accuracy ± 2ppm / 5 %  Electrochemical Sensor CO high (Option #63057)  Nom. Measuring Range 0 – 4000 ppm  Overload Range < 20000 ppm  Resolution 1 ppm  Accuracy abs. / reading ± 10 ppm / 5% (0 – 4000 ppm) 10 % (> 4000 ppm)  Response Time T90 < 40s  Electrochemical Sensor CO very high (Option #63134)  Nom. Measuring Range 040.000 ppm/ (04%)                                                                                                    | Measuring Range                                                                                                    | 500 ppm                       |
| Electrochemical SensorCO high (Option #63057)Nom. Measuring Range0 – 4000 ppmOverload Range< 20000 ppm                                                                                                    | Resolution                                                                                                    | 0,1 ppm                       |
| Nom. Measuring Range       0 – 4000 ppm         Overload Range       < 20000 ppm                                                                                                    | Accuracy                                                                                                    | ± 2ppm / 5 %                  |
| Overload Range         < 20000 ppm                                                                                                    | <b>Electrochemical Sensor</b>                                                                                                    | CO high (Option #63057)       |
| Resolution       1 ppm         Accuracy abs. / reading       ± 10 ppm / 5% (0 – 4000 ppm) 10 % (> 4000 ppm)         Response Time T90       < 40s                                                                                                    | Nom. Measuring Range                                                                                                    | 0 – 4000 ppm                  |
| Resolution       1 ppm         Accuracy abs. / reading       ± 10 ppm / 5% (0 – 4000 ppm) 10 % (> 4000 ppm)         Response Time T90       < 40s                                                                                                    | Overload Range                                                                                                    | < 20000 ppm                   |
| 5% (0 – 4000 ppm) 10 % (> 4000 ppm)  Response Time T90                                                                                                    |                                                                                                    | 1 ppm                         |
| Response Time T90 < 40s  Electrochemical Sensor CO very high (Option #63134)  Nom. Measuring Range 040.000 ppm/ (04%)                                                                                                    | Accuracy abs. / reading                                                                                                    | ± 10 ppm /                    |
| Response Time T90 < 40s  Electrochemical Sensor CO very high (Option #63134)  Nom. Measuring Range 040.000 ppm/ (04%)                                                                                                    |                                                                                                    | 5% (0 – 4000 ppm)             |
| Electrochemical SensorCO very high (Option #63134)Nom. Measuring Range040.000 ppm/ (04%)                                                                                                    |                                                                                                    | 10 % (> 4000 ppm              |
| #63134)       Nom. Measuring Range     040.000 ppm/ (04%)                                                                                                    |                                                                                                    | < 40s                         |
| Nom. Measuring Range 040.000 ppm/ (04%)                                                                                                    | Electrochemical Sensor                                                                                                    |                               |
|                                                                                                    | Nom Measuring Range                                                                                                    | ,                             |
|                                                                                                    | Overload Range                                                                                                    | <100.000 ppm / (<10%)         |

| Resolution                                                                                        | 0.10000:1                                                                                           |
|---------------------------------------------------------------------------------------------------|----------------------------------------------------------------------------------------------------|
|                                                                                                   | >=1%:10ppm /(0,001%)/                                                                               |
| Accuracy abs. / reading                                                                           | ± 200 ppm /                                                                                         |
|                                                                                                   | 5% (040.000 ppm /                                                                                   |
|                                                                                                   | (0%))                                                                                               |
|                                                                                                   | 10% (>100.000 ppm/                                                                                  |
|                                                                                                   | (<10%))                                                                                             |
| Response Time T90                                                                                 | <40s                                                                                                |
| Electrochemical Sensor                                                                            | NO (Option #63058)                                                                                  |
| Nom. Measuring Range                                                                              | 0 – 1000 ppm                                                                                        |
| Overload Range                                                                                    | < 5000 ppm                                                                                          |
| Resolution                                                                                        | 1 ppm                                                                                               |
| Accuracy abs./reading                                                                             | ± 5ppm                                                                                              |
|                                                                                                   | 5% (0 – 1000 ppm)                                                                                   |
|                                                                                                   | 10% (> 1000 ppm)                                                                                    |
| Response Time T90                                                                                 | < 30s                                                                                               |
| Option                                                                                            | NO low                                                                                              |
| Measuring Range                                                                                   | 0300 ppm                                                                                            |
| Resolution                                                                                        | 0,1 ppm                                                                                             |
| Accuracy                                                                                          | 2ppm / 5%                                                                                           |
|                                                                                                   |                                                                                                    |
| <b>Electrochemical Sensor</b>                                                                     | NO2                                                                                                 |
| Nom. Measuring Range                                                                              | 0200ppm                                                                                             |
| Overload Range                                                                                    | <1000 ppm                                                                                           |
| Resolution                                                                                        | 1 ppm                                                                                               |
| Accuracy abs./reading                                                                             | ± 5ppm                                                                                              |
|                                                                                                   | 5% (0-200ppm)                                                                                       |
|                                                                                                   | 10% (>200 ppm)                                                                                      |
| Response Time T90                                                                                 | < 60 s                                                                                              |
| Option                                                                                            | NO2 low                                                                                             |
| Measuring Range                                                                                   | 0 300 ppm                                                                                           |
| Resolution                                                                                        | 0 300 pp                                                                                            |
| A course.                                                                                         | 0,1 ppm                                                                                             |
| Accuracy                                                                                          |                                                                                                    |
| Electrochemical Sensor                                                                            | 0,1 ppm                                                                                             |
| ,                                                                                                 | 0,1 ppm<br>4ppm / 5%                                                                                |
| <b>Electrochemical Sensor</b>                                                                     | 0,1 ppm<br>4ppm / 5%<br><b>SO2</b>                                                                  |
| Electrochemical Sensor Nom. Measuring Range                                                       | 0,1 ppm<br>4ppm / 5%<br><b>SO2</b><br>02000ppm                                                      |
| Nom. Measuring Range Overload Range                                                               | 0,1 ppm<br>4ppm / 5%<br><b>SO2</b><br>02000ppm<br><5000 ppm                                         |
| Electrochemical Sensor  Nom. Measuring Range  Overload Range  Resolution                          | 0,1 ppm<br>4ppm / 5%<br><b>SO2</b><br>02000ppm<br><5000 ppm<br>1 ppm                                |
| Electrochemical Sensor  Nom. Measuring Range  Overload Range  Resolution                          | 0,1 ppm 4ppm / 5%  SO2 02000ppm < 5000 ppm 1 ppm ± 10 ppm/                                          |
| Electrochemical Sensor  Nom. Measuring Range  Overload Range  Resolution                          | 0,1 ppm<br>4ppm / 5%<br><b>SO2</b><br>02000ppm<br><5000 ppm<br>1 ppm<br>± 10 ppm/<br>5% (02000 ppm) |
| Electrochemical Sensor  Nom. Measuring Range  Overload Range  Resolution                          | 0,1 ppm<br>4ppm / 5%<br><b>SO2</b><br>02000ppm<br><5000 ppm<br>1 ppm<br>± 10 ppm/<br>5% (02000 ppm) |
| Electrochemical Sensor  Nom. Measuring Range  Overload Range  Resolution  Accuracy abs. / reading | 0,1 ppm 4ppm / 5%  SO2 02000ppm <                                                                   |

| Accuracy                               | 4 ppm / 5%       |
|----------------------------------------|------------------|
| Electrochemical Sensor                 | H <sub>2</sub>   |
| Nom. Measuring Range                   | 01000 ppm        |
| Overload Range                         | < 2000 ppm       |
| Resolution                             | 1 ppm            |
| Accuracy abs. / reading                | ± 5 ppm /        |
|                                        | 5 % (0500 ppm)   |
|                                        | 10% (>500 ppm)   |
| Electrochemical Sensor placed on addi- | H2S              |
| tional position                        |                  |
| (depending on configuration)           |                  |
| Nom. Measuring Range                   | 0500 ppm         |
| Overload Range                         | < 2000 ppm       |
| Resolution                             | 1 ppm            |
| Accuracy abs. / reading                | ± 5 ppm /        |
| , ,                                    | 5% (0 500ppm)    |
|                                        | 10 % (>500 ppm)  |
| Response Time T90                      | <40s             |
| Electrochemical Sensor placed on addi- | H2S              |
| tional position                        |                  |
| (depending on configuration)           |                  |
| Nom. Measuring Range                   | 02000 ppm        |
| Overload Range                         | <5000 ppm        |
| Resolution                             | 1 ppm            |
| Accuracy abs. / reading                | ± 10 ppm / 10%   |
| Response Time                          | <40s             |
| Non-dispersive Infrared Measurement    | CO2              |
| (NDIR)                                 |                  |
| Nom. Measuring Range                   | 040 Vol%         |
| Resolution                             | 0,01 Vol%        |
| Accuracy abs. / reading                | ± 0,3 Vol% / 3%  |
| Response Time T90                      | <35s             |
| Non-dispersive Infrared Measurement    | CH4              |
| (NDIR)                                 |                  |
| Nom. Measuring Range                   | 10040000 ppm     |
| Resolution                             | 10 ppm           |
| Accuracy abs. / reading                | ± 400 ppm / 5%   |
| Response Time T90                      | < 35 s           |
| Temperature measurement                | T1, T2           |
| Number of thermocouple type K input    | 2                |
| Measuring Range                        | -40 °C - 1200 °C |
| Accuracy abs. / reading                | ±2°C/            |
|                                        | 0,5%             |
| Flue gas temperature (using MRU probe) | TA               |
| Measuring Range with high grade steel  | 0 - 800°C        |

| probe pipe                               |                  |
|------------------------------------------|------------------|
| Measuring range with Inconel probe pipe  | 0 - 1100°C       |
| Accuracy abs. / reading                  | ±2°C/            |
|                                          | 0,5%             |
| Ambient temperature                      | T <sub>I</sub>   |
| (using MRU sensor)                       |                  |
| Measuring Range with ambient temperature | 0 - 100°C        |
| probe                                    |                  |
| Accuracy.                                | 1 °C             |
| Accuracy abs./reading                    | ±1°C             |
| Draft                                    |                  |
| Measuring Range                          | ± 100 hPa        |
| Accuracy abs. / reading                  | 0,02 hPa /       |
|                                          | 1%               |
| <b>Differential Pressure</b>             |                  |
| Measuring Range                          | ± 100 hPa        |
| Accuracy abs. / reading                  | 0,02 hPa oder 1% |

| Calculated values                          |                                                      |
|--------------------------------------------|------------------------------------------------------|
|                                            | CO <sub>2</sub>                                      |
| Measuring range (fuel type dependant)      | 0 - CO <sub>2</sub> max                              |
| Accuracy abs.                              | ± 0,3 Vol. %                                         |
| Air ratio                                  |                                                      |
| Measuring Range                            | 1 - 20                                               |
| Excess Air                                 |                                                      |
| Measuring Range                            | 0 - 999%                                             |
| PI (Poison Index / Ratio)                  |                                                      |
| The PI represents the ratio between CO and |                                                      |
| CO2                                        |                                                      |
| Measuring Range                            | 0.0001 - 10.0                                        |
| Dew point                                  |                                                      |
|                                            | °C                                                   |
| Losses qA                                  |                                                      |
| Measuring Range                            | 0 - 99,9%                                            |
| Efficiency                                 |                                                      |
| Measuring Range                            | 0 - 120%                                             |
| Measurement values available as            | Mg/Nm <sup>3</sup>                                   |
|                                            | O <sub>2</sub> Ref                                   |
|                                            | mg/kWh                                               |
|                                            | NO <sub>X</sub> : mg/Nm <sub>3</sub> NO <sub>2</sub> |

| Velocity                                                   | V                                        |
|------------------------------------------------------------|------------------------------------------|
| Based on differential pressure measurement with Pitot tube |                                          |
| Measuring range differential pressure                      | 100 hPa                                  |
| Accuracy differential pressure                             | ±0.5 Pa / 1% with                        |
|                                                            | <5°C temp. change<br><30 min meas. time  |
| Measuring range absolute pressure                          | 600 hPa 1150 hPa                         |
| Accuracy of absolute pressure measurement                  | ± 10 hPa                                 |
| Measuring range velocity measurement                       | 1 m/s 100 m/s                            |
| Accuracy without error of Pitot tube                       | ±1 m/s ( 0 <v<2m s)<="" td=""></v<2m>    |
|                                                            | ±0.2 m/s (2 <v<10m s)<="" td=""></v<10m> |
|                                                            | ±0.5% (v>10m/s)                          |

## 16.2. Analysis and calculation

| Continuous conversions to NO                                  | NO |
|---------------------------------------------------------------|----|
| [ ppm ] related to. on 0% rest O <sub>2</sub> (undiluted)     | Х  |
| [ ppm ] related to. on fuel type dependent O2 reference value | X  |
| [ mg/m³ ]                                                     | Х  |
| [ mg/kWh]                                                     | Х  |
| [ mg/MJ]                                                      | Х  |
| [ mg/m³ ] on fuel type dependent O2 reference value           | Х  |

| Calculated values                     |                                                      |
|---------------------------------------|------------------------------------------------------|
|                                       | CO <sub>2</sub>                                      |
| Measuring range (fuel type dependant) | 0 - CO₂max                                           |
| Accuracy abs.                         | ± 0,3 Vol. %                                         |
| Air ratio                             |                                                      |
| Measuring Range                       | 1 - 20                                               |
| Excess Air                            |                                                      |
| Measuring Range                       | 0 - 999%                                             |
| PI (Poison Index / Ratio)             |                                                      |
| Measuring Range                       | 0.0001 - 10.0                                        |
| Dew point                             |                                                      |
|                                       | °C                                                   |
| Losses qA                             |                                                      |
| Measuring Range                       | 0 - 99,9%                                            |
| Efficiency                            |                                                      |
| Measuring Range                       | 0 - 120%                                             |
| Measurement values available as       | Mg/Nm <sup>3</sup>                                   |
|                                       | O <sub>2</sub> Ref                                   |
|                                       | mg/kWh                                               |
|                                       | NO <sub>X</sub> : mg/Nm <sub>3</sub> NO <sub>2</sub> |

| Measured values                    | Unit      |
|------------------------------------|-----------|
| O <sub>2</sub>                     | [%]       |
| СО                                 | [ppm]     |
| СО                                 | [%]       |
| NO                                 | [ppm]     |
| NO <sub>2</sub>                    | [ppm]     |
| SO <sub>2</sub>                    | [ppm]     |
| Temp. Ambient air (Thermo-Element) | [°C] [°F] |
| Temp. Flue gas (Thermo-Element)    | [°C] [°F] |
| СО                                 | [ppm]     |
| Draft                              | [hPa]     |

### **USER MANUAL OPTIMA**

| Continuous conversions to CO                                              | СО |
|---------------------------------------------------------------------------|----|
| [ ppm ] related to. on 0% rest O <sub>2</sub> (undiluted)                 | X  |
| [ ppm ] related to. on fuel type dependent O <sub>2</sub> reference value | X  |
| [ mg/m <sup>3</sup> ]                                                     | Х  |
| [mg/kWh]                                                                  | X  |
| [ mg/MJ]                                                                  | X  |
| [ mg/m <sup>3</sup> ] on fuel type dependent O2 reference value           | X  |

| Further continuously calculated measured values | Unit      |
|-------------------------------------------------|-----------|
| CO <sub>2</sub>                                 | [%]       |
| Efficiency ETA                                  | [%]       |
| Efficiency ETA condensed                        | [%]       |
| Losses                                          | [%]       |
| Losses condensed                                | [%]       |
| Lambda                                          | -         |
| Dew point                                       | [°C] [°F] |
| CO / CO <sub>2</sub> ratio                      | [%]       |

For optional measurements at combined heat and power plants (CHP), the measurand K according to VDMA 6299 is available: The measurand K is the fraction of NO2 in the total -NOx. K=NO / (NO+NO2)

### 16.3. Reset analyser

If the analyser no longer responds, you can perform a reset.

▶ Press the ESC button and the ON/OFF button simultaneously.

### 16.4. Troubleshooting

### Troubleshooting on the analyser

| Effect                                                                                            | Error indication                                                      | Cause                                                                                                    | Solution                                                                                                    |
|---------------------------------------------------------------------------------------------------|-----------------------------------------------------------------------|----------------------------------------------------------------------------------------------------|----------------------------------------------------------------------------------------------------|
| Analyser does<br>not respond<br>to any key<br>touch                                               |                                                                       | Device does not react on any key.                                                                                               | Press ESC and<br>Power-ON buttons at<br>the simultaneously.                                                           |
| Undercooling inside the analyser, the analyser is not usable.                                     | Display indication: "Device too cold" or audible sound every 5 sec    | e.g. analyser was stored in a cold place during winter.                                                                         | Put the device to a warm room and wait .                                                                              |
| Measured values are not correct Analyser does not switch on or does not react after switching on. | Error when tak-<br>ing zero point                                     | Sensors are already exposed to gas when taking the zero point.  Battery discharged.                                             | Vent the analyser with fresh air and restart.  Connect the analyser to the line power in order to charge the battery. |
| Measurement without exact temperature values.                                                     | Temperature indication:                                               | Thermoelement defective, balancing network interrupted or not connected.                                                        | Call our after-sales service. Remove probe from the gas duct and condensate from the probe tube                       |
| Wrong<br>measuring<br>values                                                                      | Measuring range exceeded: Value O2 too high Values CO and CO2 to low. | Connection probe – device<br>not correct. Leakage at<br>probe / tube / condensate<br>separator, pump does not<br>suck correctly | Perform leak proof test. By visual control of probes, tubes condensate separator, leaking parts could be found.       |
| Wrong<br>measuring<br>values                                                                      | Gas tempera-<br>ture is too hot<br>or alternates                      | Probe is not plugged in correctly, defective cable in the probe line, formation of condensate at the probe tip.                 | Check probe plug respectively probe line regarding dam-ages (loose connection), remove condensate from the probe tip. |

### Troubleshooting condensate separator

| 1. Effect                                                                              | 2. Cause                                                                                                 | 3. Solution                                                                     |
|----------------------------------------------------------------------------------------|----------------------------------------------------------------------------------------------------|---------------------------------------------------------------------------------|
| Dirt and / or humidity inside the device No filter effects Sensor failure Pump failure | Fine filters are wet and / or dirty.                                                                     | Check filters more often Renew them if necessary white = OK Brown-black = renew |
| Wrong measuring values                                                                 | Cover, intermediary unit, plexiglass tube and locking pieces are not tightly fixed respectively screwed. | Check tight-<br>ness with<br>every filter<br>change.                            |

### 16.5. Update firmware

#### **Check current firmware version**

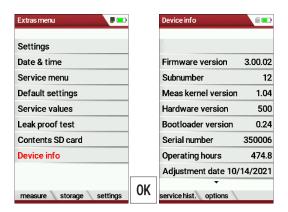

- ► Go to the Extras menu.
- ► Select Device info.
  - ⇒ The menu Device info appears.
  - ⇒ The current firmware version appears. In this example, the firmware version is 3.00.02.

In case there are any problems with updating the firmware, we need some information from you.

- ▶ Write down the current Firmware version.
- ► Write down the Serial number.

#### **Prepare SD card**

If you have not received the new firmware on an SD card, but for example by e-mail, you must copy the file "All 1122.fwb" to the root directory (not to a subdirectory) of the SD card. You may have received this file packed in a ZIP file. Unpack the file before you copy the file to the SD card.

### Perform firmware update

- ➤ Copy the file "All 1122.fwb." to an SD card into the main directory (not into any subdirectory).
- ► Switch on the analyser.
- ► Wait until the zero-point measurement is finished.
- ► Insert the prepared SD card into the analyser
  - ⇒ A message appears.

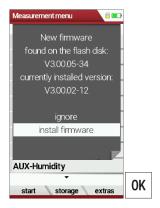

- ► Select install firmware.
- ► Press OK.
  - ⇒ The update is performed.
  - ⇒ After the update has been performed, a message appears.

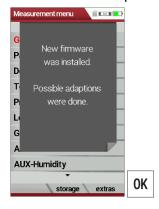

- ► Confirm the message with OK.
- ► Switch the analyser off again after the successful update.
  - ⇒ All functions are available the next time the analyser is switched on.

#### **Check new firmware version**

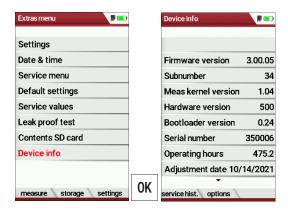

- ► Go to the Extras menu.
- ► Select Device info.
- ► Press OK.
  - ⇒ The menu Device info appears.
  - ⇒ The new Firmware version is displayed.
- ► Repeat the update process if the old firmware version is still displayed.

In case of error

What to do if there were problems during the update? In the event of an error, the red LED of the condensate separator flashes. The inserted SD card was then not recognized. (Check whether the SD card is inserted correctly and perform a reset by pressing the ESC and ON keys simultaneously).

Where can I get help if the update was not successful? Contact your local sales representative or via email: Email: info@mru.de

MRU GmbH, D-74172 Neckarsulm

### 16.6. Display your own logo

You have the option of importing your own start logo into the analyser and having it displayed when you switch the analyser on.

### Create your own logo

► Create your own logo.

The following is an example of how to create a logo using MS Paint®. You can also create your logo with another graphics program.

▶ Open the graphics program.

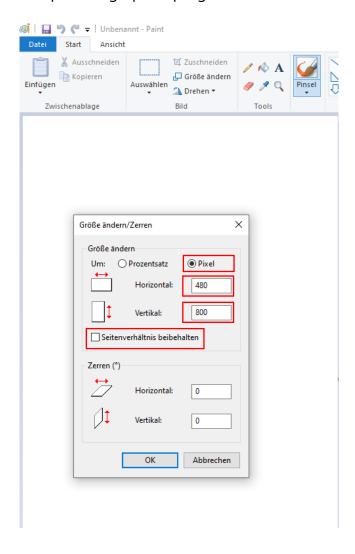

► Adjust the file size.

The file size must be 480 pixels (horizontal)x 800 pixels (vertical).

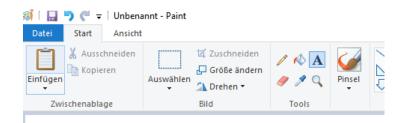

## Erstellen Sie Ihr eigenes Logo Create your own Logo

► Save your logo to an SD card with the file name logo4u.jpg.

### **NOTE**

When saving/exporting, pay attention to the file format .jpg.

If you use a graphics programme other than MS Paint, you must observe the following points:

The JPG decoder in the unit works according to this standard:

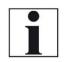

- JPEG compression standard (JPEG ISO/IEC10918-1ITU-T)
- JFIF file format standard (JPEG file interchange format)

Note the following settings in the graphics programme:

- Do not use arithmetic coding
- Deselect progressive
- Do not save preview and colour profile
- ► If necessary, change the settings in your graphics programme.

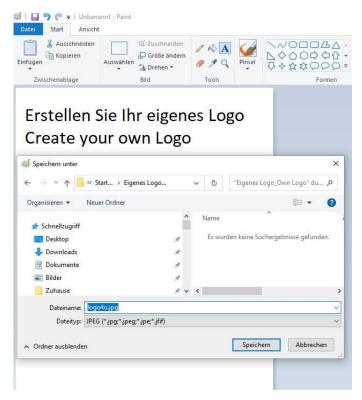

### Import logo into analyser

▶ Insert the SD card with the file logo4u.jpg into the analyser.

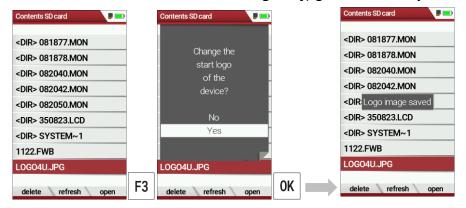

- ► Go to the menu Contents SD card.
  - See also chapter 9.5 Contents SD card, page 83.
- ► Search for the file LOGO4U.JPG
- ► Press F3.
  - ⇒ A window appears.
- ► Select Yes
- ► Press OK.
  - ⇒ The Logo image is saved.

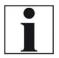

#### **NOTE**

If you want to import a different logo, repeat the procedure described here with a new logo.

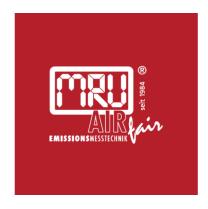

# MRU · Messgeräte für Rauchgase und Umweltschutz GmbH

Fuchshalde 8 + 12 74172 Neckarsulm-Obereisesheim Fon 07132 99620 · Fax 07132 996220 info@mru.de · www.mru.eu